# Package 'cellHTS2'

October 15, 2018

<span id="page-0-0"></span>**Version** 2.44.0

Title Analysis of cell-based screens - revised version of cellHTS

#### Author

Ligia Bras, Wolfgang Huber <whuber@embl.de>, Michael Boutros <m.boutros@dkfz.de>, Gregoire Pau <gpau@embl.de>, Florian Hahne <florian.hahne@novartis.com>

Maintainer Joseph Barry <joseph.barry@embl.de>

Depends R (>= 2.10), RColorBrewer, Biobase, methods, genefilter, splots, vsn, hwriter, locfit, grid

#### Suggests ggplot2

Imports prada, GSEABase, Category, stats4, BiocGenerics

Description This package provides tools for the analysis of high-throughput assays that were performed in microtitre plate formats (including but not limited to 384-well plates). The functionality includes data import and management, normalisation, quality assessment, replicate summarisation and statistical scoring. A webpage that provides a detailed graphical overview over the data and analysis results is produced. In our work, we have applied the package to RNAi screens on fly and human cells, and for screens of yeast libraries. See ?cellHTS2 for a brief introduction.

Reference Michael Boutros and Ligia P. Bras and Wolfgang Huber. Analysis of cell-based RNAi screens. Genome Biology 7:7 R66  $(2006)$ .

License Artistic-2.0

URL <http://www.dkfz.de/signaling>, <http://www.ebi.ac.uk/huber>

biocViews CellBasedAssays, Preprocessing, Visualization

Collate AllClasses.R AllGenerics.R adjustVariance.R checkColumns.R checkControls.R convertOldCellHTS.R envisionPlateReader.R getDynamicRange.R getMeasureRepAgreement.R getTopTable.R getZfactor.R gseaModule.R glossary.R htmlFunctions.R imageScreen.R makePlot.R methods-cellHTS.R methods-ROC.R normalizePlates.R oneRowPerId.R perPlateScaling.R plateConfModule.R plateListModule.R plateSummariesModule.R plotSpatialEffects.R progressReport.R readHTAnalystData.R readPlateList.R rsa.R screenResultsModule.R screenDescriptionModule.R screenScriptModule.R screenSummaryModule.R settings.R summarizeReplicates.R tableOutput.R templateDescriptionFile.R writeHTML-methods.R writeReport.R write.tabdel.R zzz.R

git\_url https://git.bioconductor.org/packages/cellHTS2 git\_branch RELEASE\_3\_7 git\_last\_commit 25714ae git\_last\_commit\_date 2018-04-30 Date/Publication 2018-10-15

# R topics documented:

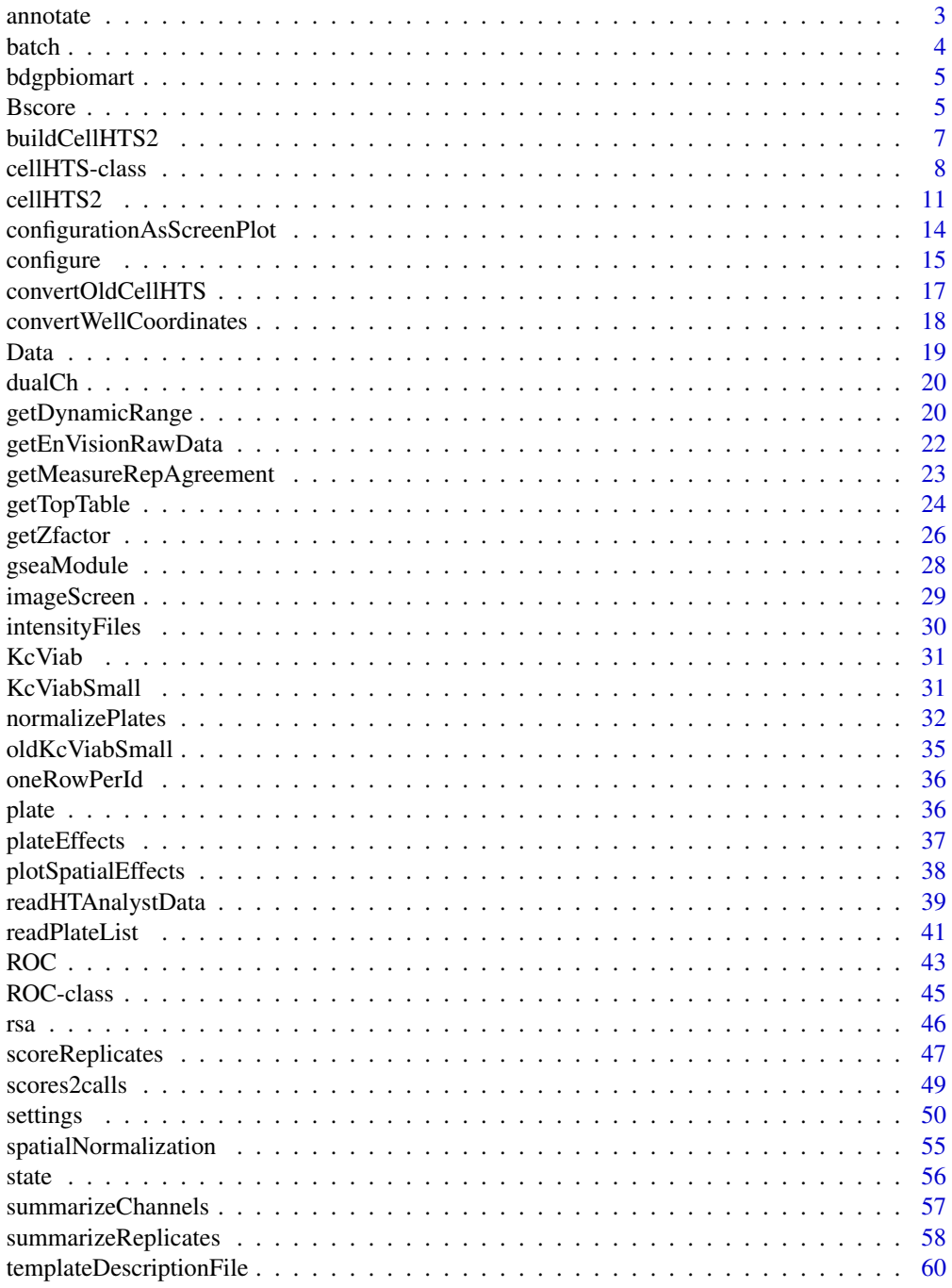

#### <span id="page-2-0"></span>annotate 3

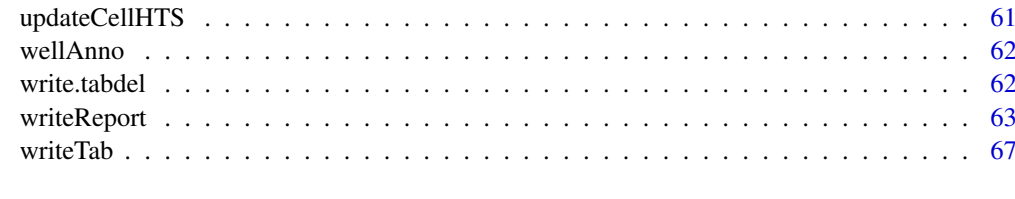

## **Index** [68](#page-67-0)

<span id="page-2-1"></span>annotate *Annotates the reagents (probes) of a cellHTS object*

## Description

Annotate the reagents (probes) of a [cellHTS](#page-7-1) object. In RNAi-screens, there is a often a 1:1 correspondence between reagents and intended target genes, hence in this software package the term gene ID is used as a synonym.

## Usage

## S4 method for signature 'cellHTS' annotate(object, geneIDFile, path)

## Arguments

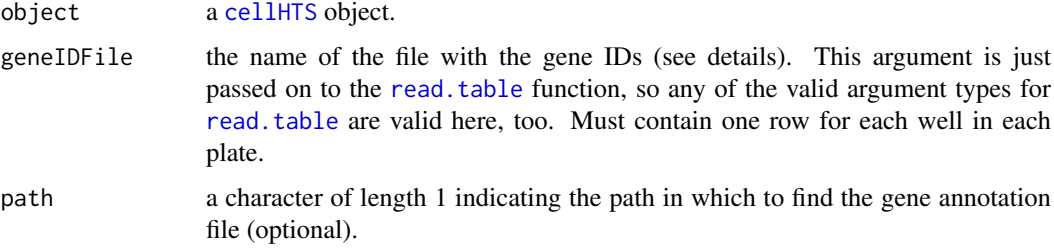

## Details

geneIDFile This file is expected to be a tab-delimited file with at least three columns, and column names Plate, Well and GeneID. The contents of Plate are expected to be integer. Further columns are allowed.

## Value

An S4 object of class [cellHTS](#page-7-1), which is obtained by copying object and updating the following slots:

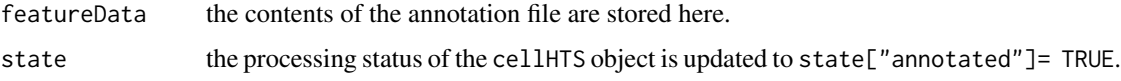

## Author(s)

Wolfgang Huber, Ligia Bras

#### <span id="page-3-0"></span>References

Boutros, M., Bras, L.P. and Huber, W. (2006) Analysis of cell-based RNAi screens, *Genome Biology* 7, R66.

## See Also

[readPlateList](#page-40-1), [configure](#page-14-1)

## Examples

```
datadir <- system.file("KcViabSmall", package = "cellHTS2")
x <- readPlateList("Platelist.txt", path=datadir, name="KcViabSmall")
x <- configure(x, "Description.txt", "Plateconf.txt", "Screenlog.txt", path=datadir)
x <- annotate(x, "GeneIDs_Dm_HFAsubset_1.1.txt", path=datadir)
```
<span id="page-3-1"></span>batch *Access and replace the batch information of a cellHTS object*

#### <span id="page-3-2"></span>Description

This method accesses and replaces the batch data stored in the slot plateData of a [cellHTS](#page-7-1) object.

#### Usage

```
batch(object)
batch(object) <- value
```
## Arguments

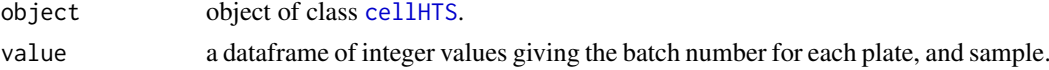

## Value

batch returns a dataframe containing the contents of slot plateData\$Batch. This dataframe has dimensions number of plates x number of samples of the [cellHTS](#page-7-1) object. See class [cellHTS](#page-7-1) for details.

## Author(s)

Ligia Bras

## References

Boutros, M., Bras, L.P. and Huber, W. (2006) Analysis of cell-based RNAi screens, *Genome Biology* 7, R66.

## See Also

[cellHTS](#page-7-1), [nbatch](#page-7-2)

<span id="page-4-1"></span><span id="page-4-0"></span>

#### Description

See the vignette *End-to-end analysis of cell-based screens: from raw intensity readings to the annotated hit list*, Section *Using biomaRt to annotate the target genes online* for details. The annotations were obtained on 21 September 2007.

## Usage

data(bdgpbiomart)

#### Format

Dataframe with 21888 rows and 11 columns plate, well, controlStatus, HFAID, GeneID, chromosome\_name, start\_position, end\_position, description, flybasename\_gene, go, go\_description.

## Source

BioMart webinterface to Ensembl.

## Examples

data("bdgpbiomart")

<span id="page-4-2"></span>Bscore *B score normalization*

#### Description

Correction of plate and spatial effects of data stored in slot assayData of a [cellHTS](#page-7-1) object using the B score method (without variance adjustment of the residuals). Using this method, a two-way median polish is fitted, on a per-plate basis, to account for row and column effects.

#### Usage

```
Bscore(object, save.model = FALSE)
```
#### Arguments

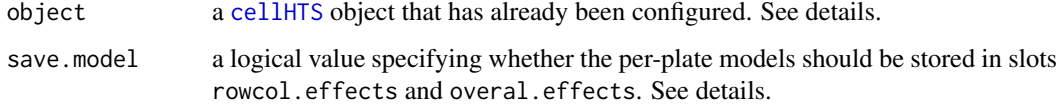

#### <span id="page-5-0"></span>Details

This function is usually not called directly by the user, but from within the [normalizePlates](#page-31-1) function. The normalization is performed in a per-plate fashion using the B score method, for each replicate and channel. In the B score method, the residual  $r_{ijp}$  of the measurement for row *i* and column *j* on the *p*-th plate is obtained by fitting a [two-way median polish,](#page-0-0) in order to account for both row and column effects within the plate:

$$
r_{ijp} = y_{ijp} - \hat{y}_{ijp} = y_{ijp} - (\hat{\mu}_p + \hat{R}_{ip} + \hat{C}_{jp})
$$

 $y_{ijp}$  is the measurement value in row *i* and column *j* of plate  $p$  (taken from slot assayData - only sample wells are considered), and  $\hat{y}_{ipj}$  is the corresponding fitted value. This is defined as the sum between the estimated average of the plate  $(\hat{\mu}_p)$ , the estimated systematic offset for row *i* ( $\hat{R}_{ip}$ ), and the systematic offset for column *j*  $(\hat{C}_{jp})$ .

*NOTE:* In the original B score method, as presented by Malo et al., a further step is performed: for each plate  $p$ , each of the obtained residual values  $r_{iip}$ 's are divided by the median absolute deviation of the residuals in plate  $p$  ( $MAD_p$ ), resulting in:

$$
\frac{r_{ijp}}{MAD_p}
$$

The intention of such a further adjustment is to compensate for plate-to-plate variability in dynamic range. In the Bscore function, this step is not automatically performed, but can be done if B score normalization is called using the function [normalizePlates](#page-31-1) with arguments method="Bscore" and varianceAdjust="byPlate". See the latter function for more details.

If save.model=TRUE, the models row and column offsets and overall offsets are stored in the slots rowcol.effects and overall.effects of object.

#### Value

An object of class [cellHTS](#page-7-1) with B-score normalized data stored in slot assayData.

Furthermore, if save.model=TRUE, the row and column effects and the overall effects are stored in slots rowcol.effects and overall.effects , respectively. The latter slots are arrays with the same dimension as Data(object), except the overall.effects slot, which has dimensions nr Plates x nr Samples x nr Channels.

After calling this function, the processing status of the [cellHTS](#page-7-1) object is updated in the slot state to object@state["normalized"]=TRUE.

## Author(s)

Ligia Bras

#### References

Brideau, C., Gunter, B., Pikounis, B. and Liaw, A. (2003) Improved statistical methods for hit selection in high-throughput screening, *J. Biomol. Screen* 8, 634–647.

Malo, N., Hanley, J.A., Cerquozzi, S., Pelletier, J. and Nadon, R. (2006) Statistical practice in high-throughput screening data analysis, *Nature Biotechn* 24(2), 167–175.

Boutros, M., Br\'as, L.P. and Huber, W. (2006) Analysis of cell-based RNAi screens, *Genome Biology* 7, R66.

#### <span id="page-6-0"></span>buildCellHTS2 7 7

#### See Also

```
medpolish, loess, locfit.robust, plotSpatialEffects, normalizePlates, summarizeChannels
plateEffects
```
## Examples

```
data("KcViabSmall")
xb <- Bscore(KcViabSmall, save.model = TRUE)
## Calling Bscore function from "normalizePlates" and adding the per-plate variance adjustment step:
xopt <- normalizePlates(KcViabSmall, method="Bscore", varianceAdjust="byPlate", save.model = TRUE)
## Access the slots overall.effects and rowcol.effects
ef1 = plateEffects(xb)
ef2 = plateEffects(xopt)
## double-check
stopifnot(
  all(xb@rowcol.effects==xopt@rowcol.effects, na.rm=TRUE),
  all(xb@overall.effects==xopt@overall.effects, na.rm=TRUE),
  identical(ef1, ef2)
```
<span id="page-6-1"></span>buildCellHTS2 *Build a cellHTS2 object from a data frame containing measurements*

#### Description

 $\lambda$ 

Builds a cellHTS2 object from a data frame.

## Usage

```
buildCellHTS2(xd, measurementNames)
```
## Arguments

xd a data frame containing the columns plate, replicate and well, and the measurement columns. The plate and replicate columns must contain integer values, starting from 1. The well column must contain well names formed by one to two capitals letter followed by two digits, e.g. A12 or AB01. Letter ordering is as follows: A, B, C,..., Z, AA, AB, AC,..., AZ, BA, BB, ..., ZZ.

#### measurementNames

an optional character vector containing the measurement names. If missing, the names of the measurement columns in xd are used. If NULL, the measurements are not named.

## Details

The function uses readPlateList to build a cellHTS2 object.

## Value

An object of class [cellHTS](#page-7-1), which extends the class [NChannelSet](#page-0-0).

## <span id="page-7-0"></span>Author(s)

Gregoire Pau <gregoire.pau@embl.de>

#### References

Boutros, M., Bras, L.P. and Huber, W. (2006) Analysis of cell-based RNAi screens, *Genome Biology* 7, R66.

## See Also

[readPlateList](#page-40-1).

#### Examples

```
wells = sprintf("%s%02d", rep(LETTERS[1:8], each=12), 1:12)
xd = expand.grid(plate=1:3, replicate=1:2, well=wells)
xd$cell_number = rnorm(nrow(xd))xd$cell.size = rnorm(nrow(xd))
x = \text{buildCellHTS2}(\text{xd})
```
<span id="page-7-1"></span>cellHTS-class *A class for data from cell-based high-throughput assays performed in plate format.*

#### <span id="page-7-2"></span>**Description**

Container for data and experimental meta-data from cell-based high-throughput assays performed in plate format. Typical applications are RNA interference or small molecular compound screens. The class extends the [NChannelSet](#page-0-0) class. Data are from experiments where the same set of reagents (probes) where used. The class can represent data from multi-channel assays.

The data can be thought of as being organised in a two- or three-dimensional array as follows:

- The first dimension corresponds to reagents (e.g. siRNAs, chemical compounds) that were used in the assays. For example, if the screen used 100 plates of 384 wells (24 columns, 16 rows), then the first dimension has size 38,400, and the cellHTS object keeps track of plate ID, row, and column associated with each element. For historic reasons, and because we are using infrastructure that was developed for microarray experiments, the following terms are used synonymously for the elements of the first dimension: reagents, features, probes, genes.
- The second dimension corresponds to assays, including replicates and different experimental conditions (cell type, treatment, genetic background). A potentially confusing terminology is that the data structure that annotates the second dimension is called phenoData. This is because we are using infrastructure (the [NChannelSet](#page-0-0) class) that uses this unfortunate term for this purpose. The software provides methodology for replicate summarization and scoring, however more complicated experimental designs are not directly supported. Multi-purpose tools like [lmFit](#page-0-0) in the limma package should be consulted.
- The (optional) third dimension corresponds to different channels (e.g. different luminescence reporters)

#### Objects from the Class

Objects can be created by calls of the form  $new("cellHTS",$  assayData, phenoData, ...). See the examples below.

#### <span id="page-8-0"></span>Slots

- plateList: a [data.frame](#page-0-0) containing what was read from input measurement data files plus a column status of type character containing the string "OK" if the data import appeared to have gone well, and the respective error or warning message otherwise.
- intensityFiles: a list, where each component contains a copy of the imported input data files. Its length corresponds to the number of rows of plateList.
- state: a logical vector of length 4 representing the processing status of the object. It must have the names "configured", "normalized", "scored" and "annotated".
- plateConf: a [data.frame](#page-0-0) containing what was read from the *configuration file* for the experiment (except the first two header rows). It contains at least three columns named Plate, Well and Content. Columns Plate and Well are allowed to contain regular expressions.
- screenLog: a data. frame containing what was read from the *screen log file* for the experiment, in case it exists. Contains at least three columns, and column names Plate, Well, and Flag. Additional columns are Sample (when there are replicates or more than one sample or condition) and Channel (when there are multiple channels).
- screenDesc: a character containing what was read from the *description file* of the experiment.
- rowcol.effects: a 3D array of size Features (i.e. plate size x number of plates) x Samples x Channels containing estimated row and column plate spatial offsets.
- overall.effects: a 3D array of size Features x Samples x Channels containing estimated plate overall offsets.
- assayData: Object of class [AssayData](#page-0-0), usually an environment containing matrices of identical size. Each matrix represents a single channel. Columns in each matrix correspond to samples (or replicate), rows to features (probes). Once created, cellHTS manages coordination of samples and channels.
- plateData: A list of data frames, with number of rows of each frame equal to the number of plates used in the assay and number of columns equal to the number of samples. Each data frame in the list should contain factorial annotation information relevant for the individual plates, like experimental batches or varying types of micro-titre plates. Currently, this information will be used for between-batch normalization and quality assessment.
- phenoData: Object of class [AnnotatedDataFrame](#page-0-0). Please see the documentation of the phenoData slot of [NChannelSet](#page-0-0) for more details.

It contains information about the screens, and it must have the following columns in its data component: replicate and assay, where replicate is expected to be a vector of integers giving the replicate number, while assay is expected to be a vector of characters giving the name of the biological assay. Both of these vectors should have the same length as the number of Samples.

Once created, cellHTS coordinates selection and subsetting of channels in phenoData.

- featureData: Object of class [AnnotatedDataFrame](#page-0-0), containing information about the reagents: plate, well, column, the well annotation (sample, control, etc.), etc. For a [cellHTS](#page-7-1) object, this slot must contain in its data component at least three mandatory columns named plate, well and controlStatus. Column plate is expected to be a numeric vector giving the plate number (e.g. 1, 2, ...), well should be a vector of characters (alphanumeric characters) giving the well ID within the plate (e.g. A01, B01, H12, etc.). Column controlStatus should be a factor specifying the annotation for each well with possible levels: *empty*, *other*, *neg*, *sample*, and *pos*. Other levels besides *pos* and *neg* may be employed for controls.
- experimentData: Object of class [MIAME](#page-0-0) containing descriptions of the experiment.
- annotation: A "character" of length 1, which can be used to specify the name of an annotation package that goes with the reagents used for this experiment.
- <span id="page-9-0"></span>processingInfo: A list containing information about which normalization and summarization methods have been used.
- .\_\_classVersion\_: Object of class [Versions](#page-0-0), containing automatically created information about the class definition, Biobase package version, and other information about the user system at the time the instance was created. See [classVersion](#page-0-0) and [updateObject](#page-0-0) for examples of use.

## Extends

Class [NChannelSet](#page-0-0), directly.

## **Methods**

Methods with class-specific functionality:

- name(object) signature(object="cellHTS"). Obtains the name of the assay stored in the object. This corresponds to the contents of column assay of the phenoData slot of the cellHTS object.
- name(object) <- value signature(object = "cellHTS", value = "character") assign the character of length one (value) to the elements in column assay of the slot phenoData of object.
- pdim(object) signature(object = "cellHTS"). Obtain the plate dimension for the data stored in object.
- nbatch(object) signature(object = "cellHTS"). Obtain the total number of batches for the data stored in object.
- compare2cellHTS(x, y) signature(x = "cellHTS",  $y =$  "cellHTS"). Compares two [cellHTS](#page-7-1) objects, x and y, returning TRUE if they are from the same experiment (i.e. if they derive from the same initial cellHTS object), or FALSE otherwise.

Methods with functionality derived from class [NChannelSet](#page-0-0): channel, channelNames, channelNames<-, selectChannels, object[features, samples], sampleNames

Methods with functionality derived from [eSet](#page-0-0): annotation, assayData, assayData<-, classVersion, classVersion <-, dim, dims, experimentData, featureData, phenoData, phenoData <-, pubMedIds, sampleNames, sampleNames<-, storageMode, varMetadata, isCurrent, isVersioned.

Additional methods:

- initialize used internally for creating objects
- show invoked automatically when the object is displayed to the screen. It prints a summary of the object.
- state Access the state slot of a [cellHTS](#page-7-1) instance.
- annotate Annotate the [cellHTS](#page-7-1) object using the *screen annotation file*.
- configure Configure the [cellHTS](#page-7-1) object using the the *screen description file*, the *screen configuration file* and the *screen log file*.
- writeTab Write the contents of assayData slot of a [cellHTS](#page-7-1) object to a tab-delimited file.
- ROC Construct an object of S4 class [ROC](#page-44-1), which represents a receiver-operator-characteristic curve, from the data of the annotated positive and negative controls in a scored [cellHTS](#page-7-1) object.
- meanSdPlot(x) signature(x = "cellHTS") plots row standard deviations across samples versus row means across samples for data stored in slot assayData of a cellHTS object. If there are multiple channels, row standard deviations and row means are calculated across samples for each channel separately. Only wells containing "sample" are considered. See [meanSdPlot](#page-7-2) for more details about this function.

#### <span id="page-10-0"></span> $cellHTS2$  11

## Author(s)

Ligia P. Bras <ligia@ebi.ac.uk>, Wolfgang Huber <huber@ebi.ac.uk>

#### See Also

[NChannelSet](#page-0-0) [readPlateList](#page-40-1) [annotate](#page-2-1) [configure](#page-14-1) [writeTab](#page-66-1) [state](#page-55-1) [Data](#page-18-1) [normalizePlates](#page-31-1) [ROC](#page-42-1)

## Examples

```
showClass("cellHTS")
showMethods(class="cellHTS")
## An empty cellHTS
obj <- new("cellHTS")
data("KcViabSmall")
KcViabSmall
state(KcViabSmall)
## Replicate 1 as a cellHTS object
y <- KcViabSmall[,1]
compare2cellHTS(KcViabSmall, y)
data("KcViab")
compare2cellHTS(KcViab, KcViabSmall)
```
cellHTS2 *cellHTS2 Package Overview*

## Description

cellHTS2 Package Overview

## Details

This package provides data structures and algorithms for cell-based high-throughput assays performed in plate format. Typical applications are RNA interference or small molecular compound screens. The most important data class is [cellHTS](#page-7-1), which extends the [NChannelSet](#page-0-0) class.

Full help on methods and associated functions is available from within class help pages.

Data sets: [KcViab](#page-30-1), [KcViabSmall](#page-30-2), [oldKcViabSmall](#page-34-1), [dualCh](#page-19-1), [bdgpbiomart](#page-4-1).

Introductory information is available from vignettes, type openVignette().

Class-specific methods: [annotate](#page-2-1), [batch](#page-3-1), [batch<-](#page-3-2), [compare2cellHTS](#page-7-2), [configure](#page-14-1), [Data](#page-18-1), [Data<-](#page-18-2), [geneAnno](#page-61-1), [intensityFiles](#page-29-1), [name](#page-7-2), [name<-](#page-7-2), [nbatch](#page-7-2), [pdim](#page-35-1), [plate](#page-35-2), [plateConf](#page-29-2), [plateEffects](#page-36-1), [plateList](#page-29-2), [position](#page-35-1), [screenDesc](#page-29-2), [screenLog](#page-29-2), [state](#page-55-1), [well](#page-35-1), [wellAnno](#page-61-2), [writeTab](#page-66-1), [ROC](#page-42-1).

Generic functions: [show](#page-0-0), [initialize](#page-0-0), [validObject](#page-0-0).

Other functions: [oneRowPerId](#page-35-3), [write.tabdel](#page-61-3), [readPlateList](#page-40-1), [readHTAnalystData](#page-38-1), [normalizePlates](#page-31-1), [Bscore](#page-4-2), [spatialNormalization](#page-54-1), [plotSpatialEffects](#page-37-1), [summarizeChannels](#page-56-1), [scoreReplicates](#page-46-1), [summarizeReplicates](#page-57-1), [imageScreen](#page-28-1), [configurationAsScreenPlot](#page-13-1), [getEnVisionRawData](#page-21-1), getEnVisionCrosstal [getTopTable](#page-23-1), [getMeasureRepAgreement](#page-22-1). [getDynamicRange](#page-19-2), [getZfactor](#page-25-1), [writeReport](#page-62-1), [convertOldCellHTS](#page-16-1), [scores2calls](#page-48-1), and [templateDescriptionFile](#page-59-1).

A full listing of documented topics is available in HTML view by typing help.start() and selecting the cellHTS2 package from the Packages menu or via library(help="cellHTS2").

#### <span id="page-11-0"></span>Author(s)

Ligia P. Bras

## References

Boutros, M., Bras, L.P. and Huber, W. (2006) Analysis of cell-based RNAi screens, *Genome Biology* 7, R66.

## See Also

Below, we present a list of 'high level' functions in the celHTS2 package together with a brief description of what they do.

#### Data import:

[readPlateList](#page-40-1) read a collection of plate reader data files.

[readHTAnalystData](#page-38-1) read input files from a HTanalyser plate reader containing data for a set of plate replicates.

[getEnVisionRawData](#page-21-1) this function can be used as an import function when calling [readPlateList](#page-40-1) to read plate result files obtained from EnVision Plate Reader.

[getEnVisionCrosstalkCorrectedData](#page-21-2) this function can be used as an import function when calling [readPlateList](#page-40-1) to read plate result files obtained from EnVision Plate Reader.

## Screen configuration and annotation:

[annotate](#page-2-1) annotates the reagents (e.g. siRNAs, molecular compounds) of a [cellHTS](#page-7-1) object.

[configure](#page-14-1) annotates the plates and the plate result files of a g[cellHTS](#page-7-1) object.

#### Accessors:

[batch](#page-3-1) accesses and replaces the batch slot of a cellHTS object.

[Data](#page-18-1) accesses and replaces the assayData slot of a cellHTS object. It returns a 3D array with dimensions number of features (product between the number of wells per plates and the number of plates) x number of samples (or replicates) x number of channels.

[geneAnno](#page-61-1) returns the reagent IDs used in the screen (i.e. the contents of fData(object)[,"GeneID"].

[intensityFiles](#page-29-1) returns a list, where each component contains a copy of the imported input data files.

[name](#page-7-2) obtains the name(s) of the assay, or multiple assays, stored in the object. This corresponds to the contents of column assay of the phenoData slot of the cellHTS object.

[pdim](#page-35-1) obtains the plate dimensions (number of rows and columns) for the data stored in object.

[plate](#page-35-2) plate identifier for each feature (well).

[plateConf](#page-29-2) returns a data.frame that contains what was read from the plate configuration input file (except the first two header rows) during the screen configuration step.

[plateList](#page-29-2) returns a data.frame containing what was read from the plate list file, plus a column status of type character that contains the string "OK" if the data import appeared to have gone well, and the respective error or warning message otherwise.

[plateEffects](#page-36-1) accesses the slots rowcol.effects and overall.effects.

[position](#page-35-1) gives the well number for each feature (well) within each plate.

[screenDesc](#page-29-2) returns an object of class character that contains what was read from the screen description input file during the configuration of the [cellHTS](#page-7-1) object.

[screenLog](#page-29-2) returns a data.frame containing what was read from the screen log input file during the screen configuration step.

#### <span id="page-12-0"></span> $cellHTS2$  and  $13$

[state](#page-55-1) This generic function accesses the state of an object derived from the [cellHTS](#page-7-1) class.

[well](#page-35-1) gives the alphanumeric identifier (e.g. A01, A02, ...) for each well and plate.

[wellAnno](#page-61-2) accesses the plate annotation stored in fData(object)[,"controlStatus"].

#### Data preprocessing:

All the following methods work on the data stored in the slot assayData of a [cellHTS](#page-7-1) object.

[normalizePlates](#page-31-1) per-plate data transformation, normalization and variance adjustment.

[Bscore](#page-4-2) correction of plate and spatial effects using the B score method (without variance adjustment of the residuals).

[spatialNormalization](#page-54-1) correction of spatial effects by fitting a polynomial surface within each plate using local regression ([loess](#page-0-0) or [robust local fit](#page-0-0)). Uses a second degree polynomial (local quadratic fit). Only wells containing "sample" are considered to fit the models.

[summarizeChannels](#page-56-1) combines intensities from a dual-channel assay by applying the function defined in fun.

[scoreReplicates](#page-46-1) transform per-replicate values into scores.

[summarizeReplicates](#page-57-1) summarizes between normalized and scored replicate values, obtaining a single value for each probe.

[scores2calls](#page-48-1) applies a sigmoidal transformation to the z-score values stored in a cellHTS object mapping them to the range [0,1].

## Miscellaneous:

[compare2cellHTS](#page-7-2) compares two [cellHTS](#page-7-1) objects to see whether they derive from the same initial [cellHTS](#page-7-1) object.

[convertOldCellHTS](#page-16-1) converts an old S3 class cellHTS object obtained using cellHTS package to new S4 class cellHTS object(s) to use with package cellHTS2.

[convertWellCoordinates](#page-17-1) converts between different ways of specifying well coordinates within a plate. For example, wells can be identified by an alphanumeric character (e.g. "B02" or c("B", "02")) or by an integer value (e.g. 26).

[ROC](#page-42-1) creates an object of class [ROC](#page-44-1) from a scored [cellHTS](#page-7-1) object which can be plotted as a ROC curve.

[getTopTable](#page-23-1) generates the hit list from a scored [cellHTS](#page-7-1) object and write it to a tab-delimited file.

[getMeasureRepAgreement](#page-22-1) calculates the agreement between plate replicates using raw data or normalized data stored in a [cellHTS](#page-7-1) object.

[getDynamicRange](#page-19-2) calculates per-plate dynamic range of data stored in a [cellHTS](#page-7-1) object.

[getZfactor](#page-25-1) calculates per-experiment Z'-factor of data stored in a [cellHTS](#page-7-1) object. The Z'-factor is a measure that quantifies the separation between the distribution of positive and negative controls.

[plotSpatialEffects](#page-37-1) this function plots the per-plate row and column effects estimated by the B score method or by the spatial normalization.

[imageScreen](#page-28-1) creates an image plot that gives an overview of the whole set of score values stored in a scored cellHTS object.

[writeReport](#page-62-1) creates a directory with HTML pages of linked tables and plots documenting the contents of the preprocessing of a [cellHTS](#page-7-1) object.

[oneRowPerId](#page-35-3) rearranges dataframe entries such that there is exactly one row per ID.

[nbatch](#page-7-2) gives the total number of batches in a [cellHTS](#page-7-1) object.

[templateDescriptionFile](#page-59-1) creates a template description file for an RNAi experiment with default entries compliant with MIAME class and with additional entries specific for a [cellHTS](#page-7-1) object.

<span id="page-13-0"></span>[writeTab](#page-66-1) this function is a wrapper for the function [write.table](#page-0-0) to write the contents of assayData slot of a [cellHTS](#page-7-1) object to a tab-delimited file. If the object is already annotated, the probe information (fData(object)@GeneID) is also added.

[write.tabdel](#page-61-3) a wrapper for the function [write.table](#page-0-0) used to write data to a tab-delimited file.

[meanSdPlot](#page-7-2) method for [meanSdPlot](#page-7-2) (from the vsn package) to construct the standard deviation versus mean plot of data stored in a cellHTS object.

<span id="page-13-1"></span>configurationAsScreenPlot

*Screen plot of the plate configuration of a cellHTS object*

#### Description

Screen plot displaying the plate configuration of a cellHTS object.

#### Usage

```
configurationAsScreenPlot(x, verbose=interactive(), posControls,
negControls, legend=FALSE, main="")
```
## Arguments

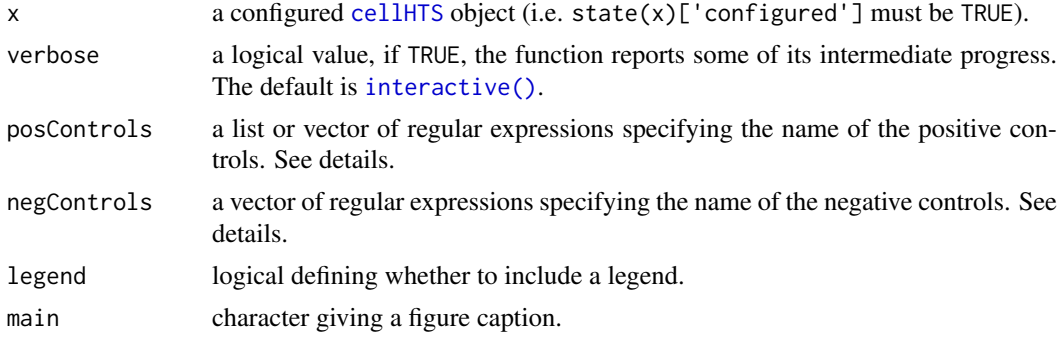

#### Details

This function calls the function [plotScreen](#page-0-0) to create a screen plot showing the plate configuration (as defined by the plate configuration file used to configure the cellHTS object – see function [configure](#page-14-1)) used for the RNAi experiment stored in x.

posControls and negControls should be given as vectors of regular expression patterns specifying the name(s) of the positive(s) and negative(s) controls, respectivey, as provided in the plate configuration file (and acccessed via wellAnno $(x)$ ).

By default, if posControls is not given, "pos" will be taken as the annotation name for the wells containing positive controls. Similarly, if negControls is missing, by default "neg" will be considered as the name used to annotate the negative controls. The content of posControls and negControls will be passed to [regexpr](#page-0-0) for pattern matching within the well annotation given in column controlStatus of the featureData slot of the cellHTS object.

## Value

Invisibly, a vector with the color map used to display the well annotation in the image plot.

#### <span id="page-14-0"></span>configure that the configure that the configure that the configure that the configure that the configure that  $15$

## Author(s)

Ligia Bras <ligia@ebi.ac.uk>

## References

Boutros, M., Bras, L.P. and Huber, W. (2006) Analysis of cell-based RNAi screens, *Genome Biology* 7, R66.

## See Also

[plotScreen](#page-0-0), [writeReport](#page-62-1)

## Examples

data("KcViab") configurationAsScreenPlot(KcViab)

<span id="page-14-1"></span>configure *Configures the plates and plate result files*

## Description

Annotate the plates and the plate result files of a [cellHTS](#page-7-1) object.

#### Usage

```
## S4 method for signature 'cellHTS'
configure(object, descripFile, confFile, logFile,
path, descFunArgs=NULL, confFunArgs=NULL, logFunArgs=NULL)
```
## Arguments

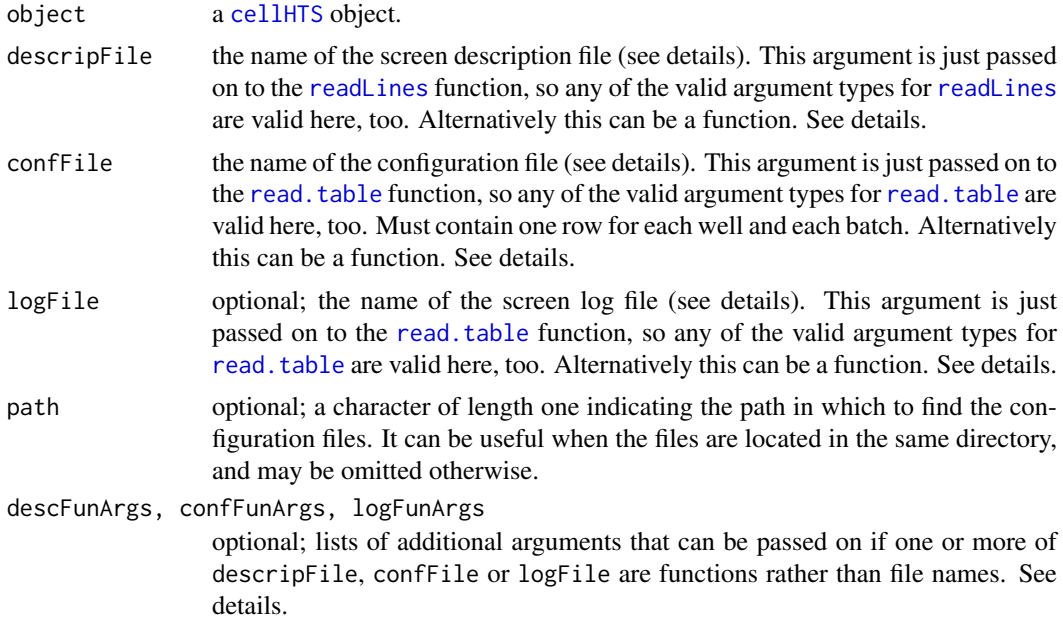

## Details

The configuration has three components:

*confFile*: This file specifies where the controls are. This file is expected to be a tab-delimited file with two first header rows giving the total number of wells and plates in the screen. The next rows should be in the form of a spreadsheet table with at least three columns named Plate, Well and Content. Columns Plate and Well are allowed to contain regular expressions. Data from wells that are configured as *empty* will be ignored and are set to NA in the data slot xraw. For an example, and for more details, please read the accompanying vignette.

*logFile*: This optional file allows to flag certain measurements as invalid. It is expected to be a tab-delimited file with at least three columns, and column names Plate, Well, and Flag. If there are multiple samples (replicates or conditions), a column called Sample should also be given. If there are multiple channels, a column called Channel must be given. Further columns are allowed.

*descripFile*: The screen description file contains general information about the screen.

Alternatively, any of the three arguments can also be a user-defined function returning data frames similar to those produced by read.table from the respective files. If confFile is a function, it has to return a list, where the first list item is an integer vector of length 2 giving the total number of plates and wells, and the second list item is the data.frame of the actual plate configuration. Additional parameters can be passed on to these functions via the descFunArgs, confFunArgs and logFunArgs arguments. This design allows for instance to import the necessary information directly from a data base rather than using flat files.

## Value

An S4 object of class [cellHTS](#page-7-1), which is obtained by copying object and updating the following slots:

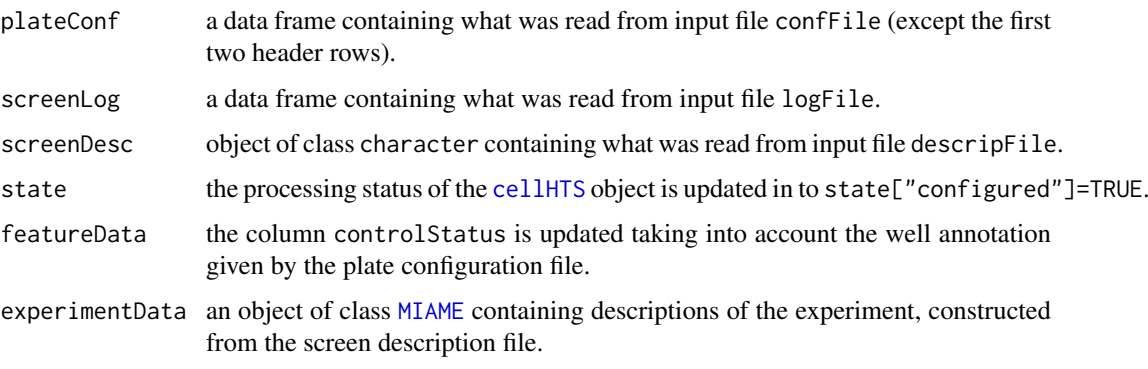

## Author(s)

Wolfgang Huber <huber@ebi.ac.uk>, Ligia Bras <ligia@ebi.ac.uk>

## References

Boutros, M., Bras, L.P. and Huber, W. (2006) Analysis of cell-based RNAi screens, *Genome Biology* 7, R66.

## See Also

[readPlateList](#page-40-1) [templateDescriptionFile](#page-59-1)

<span id="page-15-0"></span>

#### <span id="page-16-0"></span>convertOldCellHTS 17

## Examples

```
datadir <- system.file("KcViabSmall", package = "cellHTS2")
x <- readPlateList("Platelist.txt", name="KcViabSmall", path=datadir)
x <- configure(x, "Description.txt", "Plateconf.txt", "Screenlog.txt", path=datadir)
```

```
convertOldCellHTS Convert an old S3 class cellHTS object to the new S4 class cellHTS
                        object
```
## Description

Convert an old S3 cellHTS object (from the cellHTS package) into one or several S4 [cellHTS](#page-7-1) objects (from the cellHTS2 package).

## Usage

```
convertOldCellHTS(oldObject)
```
## Arguments

oldObject an S3 class cellHTS object obtained using the package cellHTS.

## Value

The function returns a list containing one or more cellHTS objects. The element raw contains the unnormalized data from oldObject. Depending on the state of oldObject (on whether it is normalized and scored), the other components of this list can be: normalized, an S4 cellHTS object containing the normalized data, and scored, an S4 class cellHTS object containing the scored data.

#### Author(s)

Ligia P. Bras <ligia@ebi.ac.uk>

## References

Boutros, M., Bras, L.P. and Huber, W. (2006) Analysis of cell-based RNAi screens, *Genome Biology* 7, R66.

#### See Also

[updateCellHTS](#page-60-1)

## Examples

```
data("oldKcViabSmall")
out <- convertOldCellHTS(oldKcViabSmall)
names(out)
out[["raw"]]
```
<span id="page-17-1"></span><span id="page-17-0"></span>convertWellCoordinates

*Converts different well identifiers*

## Description

```
For example, "B02" <-> c("B", "02") <-> 26, "AB32" <-> c("AB", "32") <-> 1328.
```
## Usage

```
convertWellCoordinates(x, pdim, type="384")
```
## Arguments

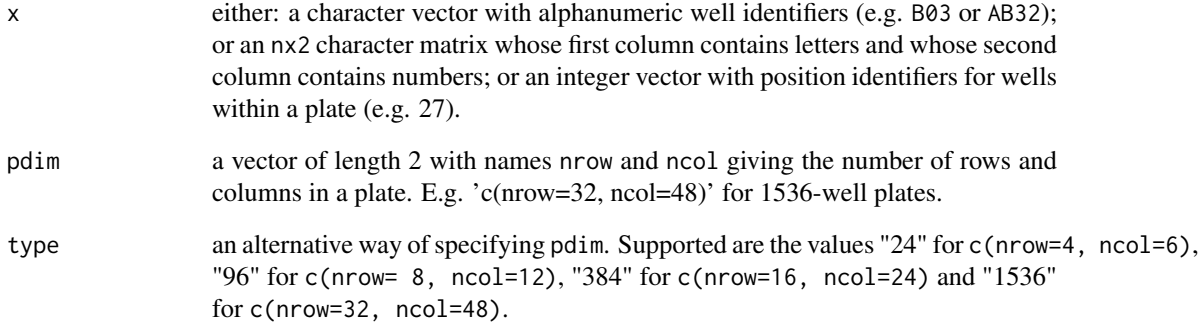

## Value

A list with elements: letnum, with the alphanumeric well identifiers; let.num, with the alphanumeric well identifiers giving as a pair c(letter(s), 2-digits); num, with the integer position of the well within a plate.

## Author(s)

Ligia Bras <ligia@ebi.ac.uk> and Wolfgang Huber <huber@ebi.ac.uk>

## Examples

```
pd <- c("nrow"=8L, "ncol"=12L) # 96-well plate
w <- sample(prod(pd), 3L)
wpos <- convertWellCoordinates(w, pd)
wpos
```
<span id="page-18-1"></span><span id="page-18-0"></span>

## <span id="page-18-2"></span>Description

This generic function accesses and replaces the data stored in slot assayData of an object of [cellHTS](#page-7-1) class.

## Usage

```
Data(object)
Data(object) <- value
```
## Arguments

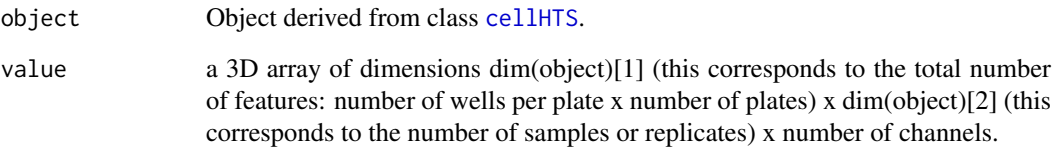

## Value

Data returns a 3D array containing the contents of slot assayData. This array has dimensions number of features (product between the number of wells per plates and the number of plates) x number of samples (or replicates) x number of channels. Depending on the preprocessing status of the cellHTS object, this array corresponds to the raw data, or to normalized data or to scored data.

See class [cellHTS](#page-7-1) for details.

## Author(s)

Ligia Bras

## References

Boutros, M., Bras, L.P. and Huber, W. (2006) Analysis of cell-based RNAi screens, *Genome Biology* 7, R66.

## See Also

[cellHTS](#page-7-1)

## <span id="page-19-1"></span><span id="page-19-0"></span>Description

Archived [cellHTS](#page-7-1) object corresponding to the first three 384-well plates of a genome-wide RNAi screen for pathway activity in *Drosophila* cells

## Usage

##cellHTS object, see examples for details

## Format

[cellHTS](#page-7-1) object

## Examples

data(dualCh)

<span id="page-19-2"></span>getDynamicRange *Per-plate dynamic range of a cellHTS object*

## Description

Calculates per-plate dynamic range of data stored in a [cellHTS](#page-7-1) object.

## Usage

```
getDynamicRange(x,
verbose=interactive(),
definition,
posControls,
negControls)
```
## Arguments

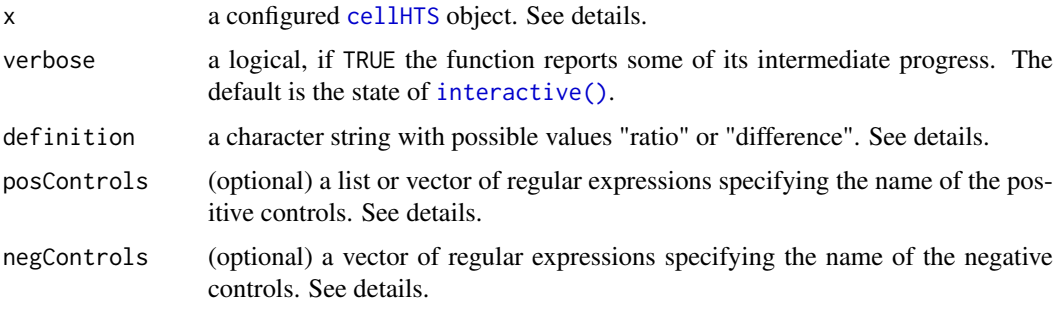

#### <span id="page-20-0"></span>getDynamicRange 21

#### Details

x should be an already configured [cellHTS](#page-7-1) object (state(x)["configured"]=TRUE), so that the information about the well annotation of the plates is available.

The per-plate dynamic ranges are calculated for the data stored in slot assayData of x. This can be raw data, normalized data or scored data.

If definition="difference", the dynamic range is calculated as the absolute difference between the arithmetic average on positive and negative controls.

If definition="ratio", the dynamic range is calculated as the ratio between the geometric mean on positive and negative controls.

*NOTE*: the argument definition should only be set to "ratio" if data are in positive scale!

If definition is missing it is determined based on the scale of the data. By default, if data are in positive scale, definition is set to "ratio", otherwise, it is set to "difference".

posControls and negControls should be given as a vector of regular expression patterns specifying the name of the positive(s) and negative(s) controls, respectivey, as provided in the plate configuration file (and accessed via well $Anno(x)$ ). The length of these vectors should be equal to the current number of channels in x  $(\dim(\text{Data}(x))[3])$ . By default, if posControls is not given, pos will be taken as the name for the wells containing positive controls. Similarly, if negControls is missing, by default neg will be considered as the name used to annotated the negative controls. The content of posControls and negControls will be passed to [regexpr](#page-0-0) for pattern matching within the well annotation given in wellAnno $(x)$  (see examples). If no controls are available for a given channel, use "" or NA for that channel. For example, posControls =  $c("", "(?i)^{\land}diag")$ means that channel 1 has no positive controls, while diap is the positive control for channel 2.

The arguments posControls and negControls are particularly useful in multi-channel data since the controls might be reporter-specific, or after normalizing multi-channel data.

If there are different positive controls, the dynamic range is calculated between each of the positive controls and the negative controls.

In the case of a two-way assay, where two types of "positive" controls are used in the screen ("activators" and "inhibitors"), posControls should be defined as a list with two components (called act and inh), each of which should be vectors of regular expressions of the same length as the current number of reporters (as explained above). The dynamic range is calculated between each type of positive control (activators or inhibitors) and the negative controls.

## Value

The function generates a list with the per-plate dynamic ranges in each channel and each replicate. The average dynamic range between replicates is also given. Each element of this list is an array of dimensions nrPlates x (nrReplicates + 1) x nrChannels, and is named by the positive controls. In the case of a two-way assay, these elements are called activators and inhibitors, while for a one-way assay, the elements have the same name of the positive controls. See Examples section.

#### Author(s)

Ligia P. Bras <ligia@ebi.ac.uk>

#### References

Boutros, M., Bras, L.P. and Huber, W. (2006) Analysis of cell-based RNAi screens, *Genome Biology* 7, R66.

## See Also

[configure](#page-14-1), [writeReport](#page-62-1)

#### Examples

```
data(KcViabSmall)
## pCtrls <- c("pos")
## nCtrls <- c("neg")
## or for safety reasons (not a problem for the current well annotation, however)
pCtrls <- c("^pos$")
nCtrls <- c("^neg$")
dr <- getDynamicRange(KcViabSmall, definition="ratio", posControls=pCtrls, negControls=nCtrls)
## same as:
## getDynamicRange(KcViabSmall)
x <- normalizePlates(KcViabSmall, scale="multiplicative", log=TRUE, method="median", varianceAdjust="non
```

```
try(drn <- getDynamicRange(x, definition="ratio"))
drn <- getDynamicRange(x, definition="difference")
```
<span id="page-21-1"></span>getEnVisionRawData *Read a plate file obtain from EnVision Plate Reader*

#### <span id="page-21-2"></span>Description

Import functions to read a plate file obtained from EnVision Plate Reader. These functions should be set as the import function of [readPlateList](#page-40-1) through the argument importFun when reading plate result files obtained from EnVision plate reader.

#### Usage

```
getEnVisionRawData(f, p)
getEnVisionCrosstalkCorrectedData(f, p)
```
#### Arguments

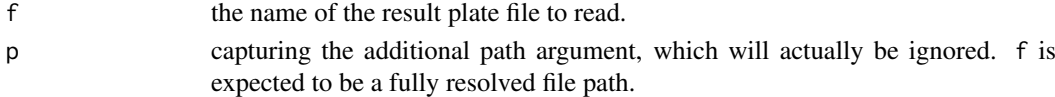

#### Details

These functions should not be called directly. Instead, they should be set as the import function of [readPlateList](#page-40-1) through the argument importFun when reading plate result files obtained from an EnVision plate reader.

#### Value

These functions return a list with two components. The first component should be a 'data.frame' with the following slots: well (a character vector with the well identifier in the plate) and val (the intensity values measured at each well). The second component of this list should be a character vector containing a copy of the imported input data file (such as the output of [readLines](#page-0-0)). It should be suitable to be used as input for [writeLines](#page-0-0).

<span id="page-21-0"></span>

<span id="page-22-0"></span>getMeasureRepAgreement 23

#### Author(s)

Ligia Bras <ligia@ebi.ac.uk>

## See Also

[readPlateList](#page-40-1)

## Examples

```
plateFile <- system.file("EnVisionExample/XXX_1500.csv", package = "cellHTS2")
onePlate <- getEnVisionRawData(plateFile)
```

```
## to get the cross talk corrected data:
onePlate2 <- getEnVisionCrosstalkCorrectedData(plateFile)
```
<span id="page-22-1"></span>getMeasureRepAgreement

*Measures of agreement between plate replicates from a cellHTS object*

## Description

Calculate the agreement between plate replicates using raw data or normalized data stored in a [cellHTS](#page-7-1) object. This function calculates the repeatability standard deviation between replicate plates and the correlation coefficient between replicates. If there are more than 2 replicates, the minimum and maximum correlation between replicates is given. These measures are calculated only for sample wells.

#### Usage

```
getMeasureRepAgreement(x, corr.method = "spearman")
```
#### Arguments

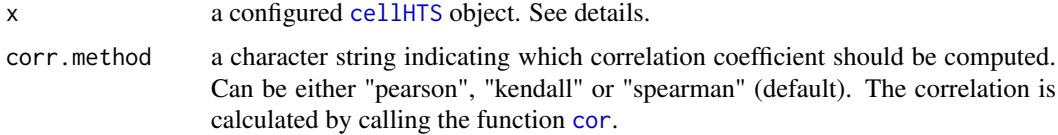

#### Details

Given an already configured [cellHTS](#page-7-1) object (state(x)[["configured"]]=TRUE), this function calculates the repeatability standard deviation between replicate plates and the correlation coefficient between plate replicates using only the sample wells. If there are more than 2 replicates, the minimum and maximum correlation value between pairs of replicates are given.

These measures are calculated using the data values stored in slot assayData of the x.

For a given plate  $p$ , the repeatability standard deviation is determined as the square root of the average of the squared standard deviations  $(sr)$  calculated for each sample well k by considering the measurement of all of the replicates:

$$
RepStDev_p = \sqrt{\frac{\sum sr^2}{n_k}}
$$

<span id="page-23-0"></span>where  $n_k$  is the total number of sample probes for plate p.

#### Value

The function generates a list with elements:

"repStDev": matrix with the calculated repeatability standard deviation between plate replicates. It has dimensions nrPlates x nrChannels;

"corrCoef" (if the number of replicates equals 2): matrix with the correlation coefficients between plate replicates. It has dimensions: nrPlates x nrChannels;

"corrCoef.min" (if the number of replicates is greater than 2): matrix with the minimum value of the correlation coefficients between plate replicates. It has dimensions nrPlates x nrChannels;

"corrCoef.max" (if the number of replicates is greater than 2): matrix with the maximum value of the correlation coefficients between plate replicates. It has dimensions nrPlates x nrChannels.

## Author(s)

Ligia Bras <ligia@ebi.ac.uk>

#### References

Boutros, M., Bras, L.P. and Huber, W. (2006) Analysis of cell-based RNAi screens, *Genome Biology* 7, R66.

## See Also

[configure](#page-14-1), [writeReport](#page-62-1)

#### Examples

```
data(KcViabSmall)
repAgree <- getMeasureRepAgreement(KcViabSmall)
x <- normalizePlates(KcViabSmall, scale="multiplicative", log=FALSE, method="median", varianceAdjust="no
repAgree <- getMeasureRepAgreement(x)
```
<span id="page-23-1"></span>getTopTable *Generate the hit list from a scored cellHTS object*

## Description

Generate the hit list from a scored [cellHTS](#page-7-1) object and write it to a tab-delimited file.

## Usage

```
getTopTable(cellHTSlist, file="topTable.txt", verbose=interactive())
```
#### <span id="page-24-0"></span>getTopTable 25

#### Arguments

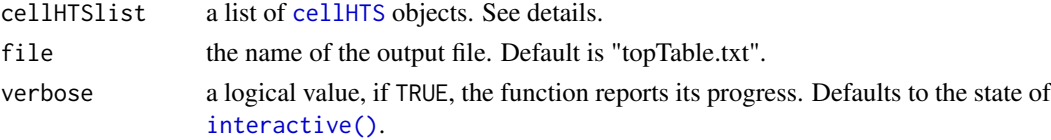

## Details

Argument cellHTSlist should be a list containing at least one component named "scored" which corresponds to a scored [cellHTS](#page-7-1) object. Other possible components of cellHTSlist can be:

"raw": a cellHTS object containing unpreprocessed data. I.e. state(cellHTSlist[["raw"]])["normalized"]=FALSE.

"normalized": a cellHTS object containing normalized data. I.e. state(cellHTSlist[["normalized"]])["normal and state(cellHTSlist[["normalized"]])["scored"]=FALSE.

All of the components of cellHTSlist should be cellHTS objects containing data from the same experiment, but in different preprocessing stages.

This function generates a data. frame that is written to file. This data.frame and the output file contain the list of scored probes ordered by decreasing score values. They have one row for each well and plate, and contain the following columns (depending on the components of cellHTSlist):

plate: plate identifier for each well.

- position: gives the position of the well in the plate (ranges from 1 to the total number of wells in the plate).
- well: gives the alphanumeric identifier for the wells.
- score: content of slot assayData of the scored [cellHTS](#page-7-1) object given in cellHTSlist[["scored"]].

codewellAnno: ell annotation as given by the plate configuration file.

- codefinalWellAnno: gives the final well annotation for the scored values. It combines the information given in the plate configuration file with the values in assayData slot of the scored cellHTS object, in order to have into account the wells that have been flagged either by the screen log file, or manually by the user during the analysis. These flagged wells appear with the annotation *flagged*.
- raw\_ri\_chj: (if cellHTSlist[["raw"]] is given) contains the raw intensities for replicate i in channel j (content of slot assayData of the cellHTS object given in cellHTSlist[["raw"]]).
- median\_chj: (if cellHTSlist[["raw"]] is given) corresponds to the median of raw measurements across replicates in channel j.
- diff\_chj: (if cellHTSlist[["raw"]] is given and if there are two replicates or samples) gives the difference between replicate (sample) raw measurements in channel j.
- average\_chj: (if cellHTSlist[["raw"]] is given and if there are more than 2 replicates or samples) corresponds to the average between replicate raw intensities for channel j.
- raw/PlateMedian\_ri\_chj: (if cellHTSlist[["raw"]] is given) this column gives the ratio between each raw measurement and the median intensity in each plate for replicate (or sample) i in channel j. The plate median is determined for the raw intensities using exclusively the wells annotated as sample.
- normalized\_ri\_chj: (if cellHTSlist[["normalized"]] is given) gives the normalized intensities for replicate (sample) i in channel j. This corresponds to the content of slot assayData of the cellHTS object given in cellHTSlist[["normalized"]].

Additionally, if the cellHTS object given in cellHTSlist[["scored"]] is already annotated, the output topTable also contains the gene annotation stored in slot featureData.

## Value

Generates the file with the hit list and outputs a data. frame with the same contents.

#### Author(s)

Ligia P. Bras <ligia@ebi.ac.uk>

#### References

Boutros, M., Bras, L.P. and Huber, W. (2006) Analysis of cell-based RNAi screens, *Genome Biology* 7, R66.

#### See Also

[cellHTS](#page-7-1)

## Examples

```
data(KcViabSmall)
xn <- normalizePlates(KcViabSmall, scale="multiplicative", log=FALSE, method="median", varianceAdjust="no
xsc <- scoreReplicates(xn, sign="-", method="zscore")
xsc <- summarizeReplicates(xsc, summary="mean")
out <- getTopTable(cellHTSlist=list("raw"=KcViabSmall, "normalized"=xn, "scored"=xsc), file=tempfile())
```
<span id="page-25-1"></span>getZfactor *Per-experiment Z'-factor of a cellHTS object*

## Description

Calculates per-experiment Z'-factor of data stored in a [cellHTS](#page-7-1) object. The Z'-factor is a measure that quantifies the separation between the distribution of positive and negative controls.

## Usage

```
getZfactor(x,
robust=TRUE,
verbose=interactive(),
posControls,
negControls)
```
#### Arguments

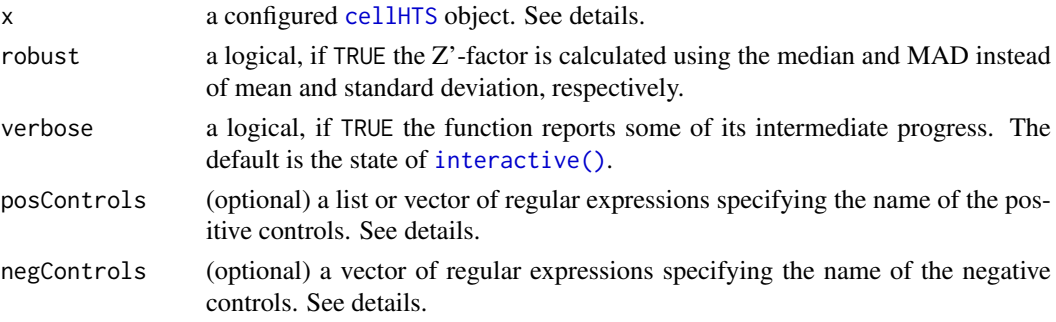

<span id="page-25-0"></span>

#### <span id="page-26-0"></span>getZfactor 27

#### Details

x should be an already configured [cellHTS](#page-7-1) object (state(x)["configured"]=TRUE), so that the information about the well annotation of the plates is available.

The per-experiment Z'-factor values are calculated for the data stored in slot assayData of x.

If robust=TRUE (default), the Z'-factor is calculated using robust estimates of location (median) and spread (mad).

posControls and negControls should be given as a vector of regular expression patterns specifying the name of the positive(s) and negative(s) controls, respectivey, as provided in the plate configuration file (and accessed via well $Anno(x)$ ). The length of these vectors should be equal to the current number of channels in  $x$  (dim(Data(x))[3]). By default, if posControls is not given, pos will be taken as the name for the wells containing positive controls. Similarly, if negControls is missing, by default neg will be considered as the name used to annotated the negative controls. The content of posControls and negControls will be passed to [regexpr](#page-0-0) for pattern matching within the well annotation given in wellAnno $(x)$  (see examples). If no controls are available for a given channel, use "" or NA for that channel. For example, posControls =  $c("", "(?i)^{\land diap$")$ means that channel 1 has no positive controls, while diap is the positive control for channel 2.

The arguments posControls and negControls are particularly useful in multi-channel data since the controls might be reporter-specific, or after normalizing multi-channel data.

If there are different positive controls, the Z'-factor is calculated between each of the positive controls and the negative controls.

In the case of a two-way assay, where two types of "positive" controls are used in the screen ("activators" and "inhibitors"), posControls should be defined as a list with two components (called act and inh), each of which should be vectors of regular expressions of the same length as the current number of reporters (as explained above). The Z'-factor values are calculated between each type of positive control (activators or inhibitors) and the negative controls.

## Value

The function generates a list with the per-experiment Z'-factor values in each channel and each replicate. Each element of this list is a matrix with dimensions nrReplicates x nrChannels, and is named by the positive controls. In the case of a two-way assay, these elements are called activators and inhibitors, while for a one-way assay, the elements have the same name of the positive controls. See examples section.

#### Author(s)

Ligia P. Bras <ligia@ebi.ac.uk>

## References

Zhang, J.H., Chung, T.D. and Oldenburg, K.R. (1999) A simple statistical parameter for use in evaluation and validation of high throughput screening assays, *J. Biomol. Screen.* 4(2), 67–73.

## See Also

[configure](#page-14-1), [writeReport](#page-62-1)

## Examples

```
data(KcViabSmall)
## pCtrls <- c("pos")
## nCtrls <- c("neg")
## or for safety reasons (not a problem for the current well annotation, however)
pCtrls <- c("^pos$")
nCtrls <- c("^neg$")
zf <- getZfactor(KcViabSmall, robust=TRUE, posControls=pCtrls, negControls=nCtrls)
x <- normalizePlates(KcViabSmall, scale="multiplicative", log=FALSE, method="median", varianceAdjust="no
zfn <- getZfactor(x)
```
gseaModule *Constructor for an object of class gseaModule*

## Description

gseaModule objects encapsulate all the information that is necessary to add the results of a gene set enrichment analysis to a cellHTS report. This feature is still experimental

## Usage

gseaModule(geneSets, statFuns, scores, annotation)

#### Arguments

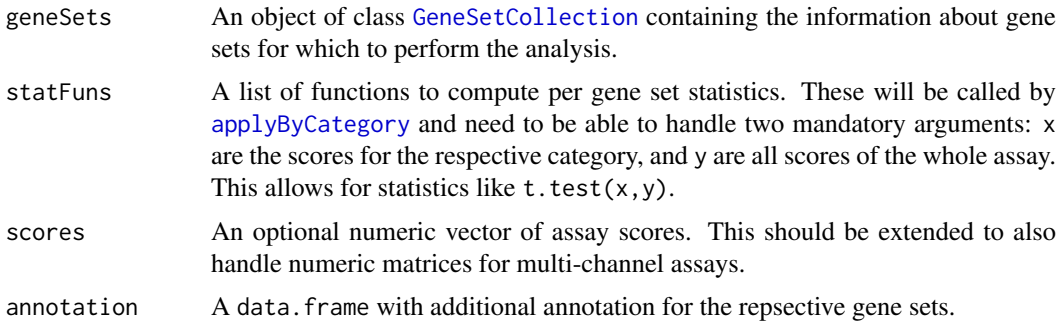

## Details

The resulting gseaModule object can be supplied as an additional argument to [writeReport](#page-62-1). This feature is still experimental.

## Value

An object of class gseaModule.

#### Author(s)

Florian Hahne

<span id="page-27-0"></span>

<span id="page-28-1"></span><span id="page-28-0"></span>

## Description

Experiment-wide quality control plot of a scored cellHTS object.

## Usage

```
imageScreen(object, ar=3/5, zrange=NULL, map=FALSE, anno=NULL,
            col=list(posNeg=rev(brewer.pal(11,
                 "RdBu")[c(1:5, rep(6, 3), 7:11)], pos=brewer.pal(9,"Greys")), nbImageBins=256, nbLegendBins=7)
```
## Arguments

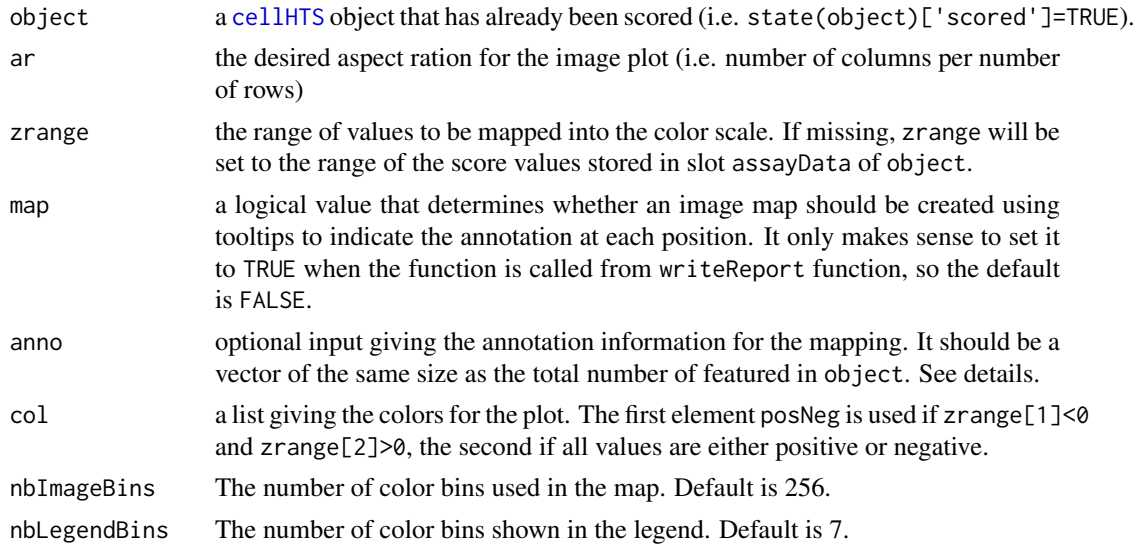

## Details

This function creates an image plot that gives an overview of the whole set of score values stored in slot assayData of a scored cellHTS object. When the annotation mapping is performed, by default, anno is set to:

- 1. (if object is annotated) The content of column named GeneSymbol or named GeneID (if the former is not available) of the featureData slot of object;
- 2. The position within the plate, if object is not annotated.

## Author(s)

Ligia Bras <ligia@ebi.ac.uk>

## References

Boutros, M., Bras, L.P. and Huber, W. (2006) Analysis of cell-based RNAi screens, *Genome Biology* 7, R66.

## See Also

[normalizePlates](#page-31-1), [summarizeChannels](#page-56-1), [scoreReplicates](#page-46-1), [summarizeReplicates](#page-57-1), [Data](#page-18-1) [writeReport](#page-62-1)

#### Examples

```
data(KcViabSmall)
x <- KcViabSmall
x <- normalizePlates(x, scale="multiplicative", log=FALSE, method="median", varianceAdjust="none")
x <- scoreReplicates(x, sign="-", method="zscore")
x <- summarizeReplicates(x, summary="min")
imageScreen(x, zrange=c(-5,5))
```
<span id="page-29-1"></span>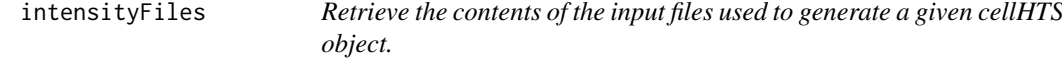

## <span id="page-29-2"></span>Description

These generic functions access different slots of an object derived from the [cellHTS](#page-7-1) class, which contain the original content of the input files used to create the object.

## Usage

```
intensityFiles(object)
plateList(object)
plateConf(object)
screenLog(object)
screenDesc(object)
```
#### Arguments

object an object of class [cellHTS](#page-7-1).

## Value

intensityFiles returns a list, where each component contains a copy of the imported input data files.

plateList returns a data.frame containing what was read from the plate list file, plus a column status of type character that contains the string "OK" if the data import appeared to have gone well, and the respective error or warning message otherwise. See [readPlateList](#page-40-1) for more details.

plateConf returns a data.frame that contains what was read from the plate configuration input file (except the first two header rows) during the screen configuration step. For more details see [configure](#page-14-1).

screenLog returns a data.frame containing what was read from the screen log input file during the screen configuration step. See [configure](#page-14-1) for more details.

screenDesc returns an object of class character that contains what was read from the screen description input file during the configuration of the [cellHTS](#page-7-1) object. See [configure](#page-14-1) for more details.

<span id="page-29-0"></span>

#### <span id="page-30-0"></span> $KcViab$  31

## Author(s)

Ligia Bras <ligia@ebi.ac.uk>

## See Also

[cellHTS](#page-7-1), [readPlateList](#page-40-1), [configure](#page-14-1), [name](#page-7-2)

<span id="page-30-1"></span>KcViab *A sample cellHTS object - D. melanogaster genome-wide RNAi screen*

#### Description

Archived [cellHTS](#page-7-1) object from a genome-wide RNAi screen of cell viability in *Drosophila* Kc167 cells

## Usage

##cellHTS object, see examples for details

## Format

[cellHTS](#page-7-1) object

#### References

Boutros, M., Kiger, A.A., Armknecht,S., Kerr,K., Hild,M., Koch,B., Haas, S.A., Heidelberg Fly Array Consortium, Paro,R. and Perrimon, N. (2004) Genome-wide RNAi analysis of growth and viability in Drosophila cells, *Science* 303:832–5.

## Examples

data(KcViab)

<span id="page-30-2"></span>KcViabSmall *A sample cellHTS object - D. melanogaster genome-wide RNAi screen*

## Description

Archived [cellHTS](#page-7-1) object corresponding to the first three 384-well plates of a genome-wide RNAi screen of cell viability in *Drosophila* Kc167 cells

## Usage

##cellHTS object, see examples for details

## Format

[cellHTS](#page-7-1) object

## <span id="page-31-0"></span>References

Boutros, M., Kiger, A.A., Armknecht,S., Kerr,K., Hild,M., Koch,B., Haas, S.A., Heidelberg Fly Array Consortium, Paro,R. and Perrimon, N. (2004) Genome-wide RNAi analysis of growth and viability in Drosophila cells, *Science* 303:832–5.

## Examples

data(KcViabSmall)

<span id="page-31-1"></span>normalizePlates *Per-plate data transformation, normalization and variance adjustment*

## Description

Plate-by-plate normalization of the raw data stored in slot assayData of a [cellHTS](#page-7-1) object. Normalization is performed separately for each plate, replicate and channel. Log2 data transformation can be performed and variance adjustment can be performed in different ways (none, per-plate, per-batch or per-experiment).

## Usage

normalizePlates(object, scale="additive", log=FALSE, method="median", varianceAdjust="none", pos

## Arguments

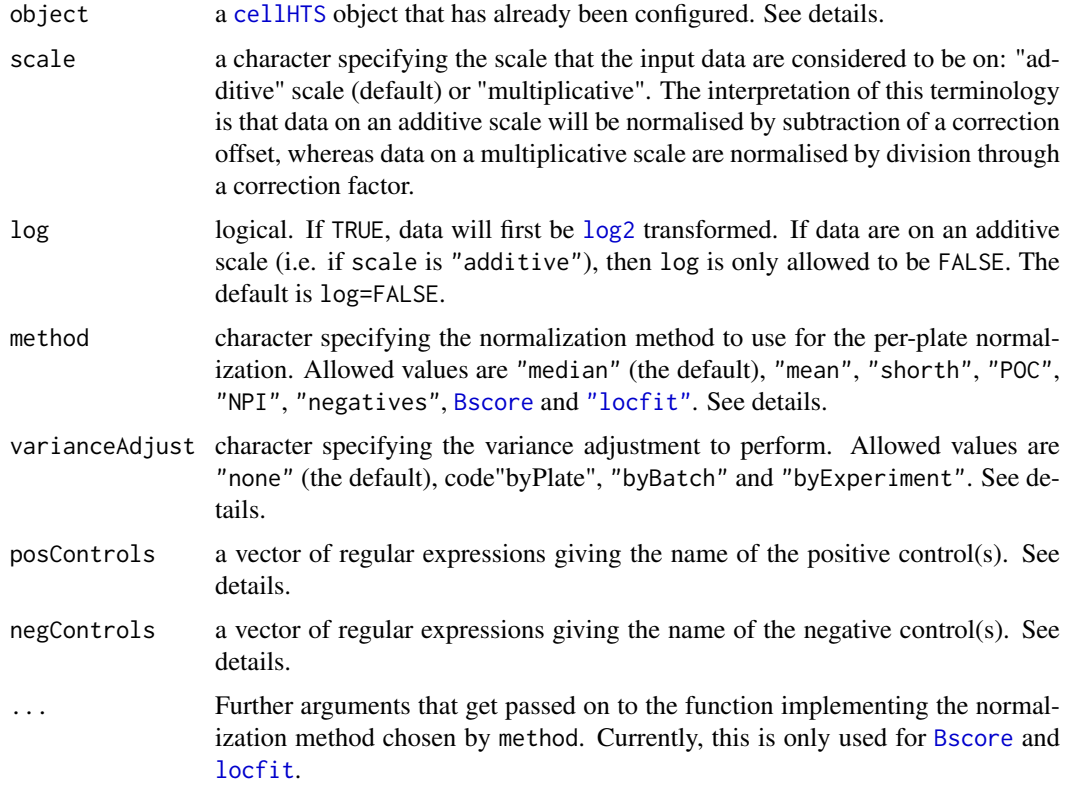

#### <span id="page-32-0"></span>Details

The function normalizePlates uses the content of the assayData slot of object. For dual-channel data, a recommended workflow is (i) to correct for plate effects using the normalizePlates function, (ii) combine the two channels using the function [summarizeChannels](#page-56-1), and (iii) finally, if necessary, normalize the summarized intensities calling normalizePlates again.

In this function, the normalization is performed in a plate-by-plate fashion, following this workflow:

- 1. Log transformation of the data (optional)
- 2. Per-plate normalization
- 3. Variance adjustment of the plate intensity corrected data (optional)

The argument scale defines the scale of the data. If the data are on a multiplicative scale (scale="multiplicative"), the data can be [log2](#page-0-0) transformed by setting log=TRUE. This then changes the scale of the data to code"additive".

In the next step of preprocessing, intensities are corrected in a plate-by-plate basis using the chosen normalization method:

- If method="median", plates effects are corrected by the median value across wells that are annotated as sample in wellAnno(object), for each plate and replicate.
- If method="mean", the average in the sample wells is used instead.
- If method="shorth", the midpoint of the [shorth](#page-0-0) of the distribution of values in the wells annotated as sample is used.
- If method="negatives", the median of the negative controls is used.

Depending on the scale of the data prior to normalization, the data are divided by the above defined correction factors (scale: "multiplicative"), or the value is subtracted (scale: "additive").

Further available normalization methods are:

- method="POC" (percent of control): for each plate and replicate, each measurement is divided by the average of the measurements on the plate positive controls, and multiplied by 100.
- method="NPI" (normalized percent inhibition): each measurement is subtracted from the average of the intensities on the plate positive controls, and this result is divided by the difference between the means of the measurements on the positive and the negative controls.
- method="Bscore": for each plate and replicate, the [B-score method](#page-0-0), which is based on a 2-way median polish, is applied to remove row and column biases.
- method="locfit" (robust local fit regression): for each plate and replicate, spatial effects are removed by fitting a bivariate local polynomial regression (see [spatialNormalization](#page-54-1)).

In the final preprocessing step, variance of plate-corrected intensities can be adjusted as follows:

- varianceAdjust="byPlate": per plate normalized intensities are divided by the per-plate median absolute deviations (MAD) in "sample" wells. This is done separately for each replicate and channel;
- varianceAdjust="byBatch": using the content of slot batch, plates are split according to assay batches and the individual normalized intensities in each group of plates (batch) are divided by the per-batch of plates MAD values (calculated based on "sample" wells). This is done separately for each replicate and channel;
- varianceAdjust="byExperiment": each normalized measurement is divided by the overall MAD of normalized values in wells containing "sample". This is done separately for each replicate and channel;

<span id="page-33-0"></span>34 normalizePlates

By default, no variance adjustment is performed (varianceAdjust="none").

The arguments posControls and negControls are required for applying the normalization methods based on the control measurements that is, when method="POC", or method="NPI", or method="negatives"). posControls and negControls should be vectors of regular expression patterns specifying the name of the positive(s) and negative(s) controls, respectivey, as provided in the plate configuration file (and accessed via wellAnno(object)). The length of these vectors should be equal to the current number of channels in object (i.e. to the dim(Data(object))[3]). By default, if posControls is not given, *pos* will be taken as the name for the wells containing positive controls. Similarly, if negControls is missing, by default *neg* will be considered as the name used to annotate the negative controls. The content of posControls and negControls will be passed to [regexpr](#page-0-0) for pattern matching within the well annotation given in the featureData slot of object (which can be accessed via wellAnno(object)) (see examples for [summarizeChannels](#page-56-1)). The arguments posControls and negControls are particularly useful in multi-channel data since the controls might be reporter-specific, or after normalizing multi-channel data.

See the Examples section for an example on how this function can be used to apply a robust version of the Z score method, whereby, for each plate and replicate, the per-plate median (computed only from sample wells) is subtracted from the measurements, and the result is divided by the per-plate MAD (only from sample wells).

## Value

An object of class [cellHTS](#page-7-1) with the normalized data stored in slot assayData (its previous contents were overridden). The processing status of the object is updated in the slot state to object@state[["normalized"]]=

Additional slots of object may be updated if method="Bscore" or method="locfit" are used. Please refer to the help page of the [Bscore](#page-4-2) function and [spatialNormalization](#page-54-1) functions.

#### Author(s)

Ligia Bras <ligia@ebi.ac.uk>, Wolfgang Huber <huber@ebi.ac.uk>

#### References

Boutros, M., Bras, L.P. and Huber, W. (2006) Analysis of cell-based RNAi screens, *Genome Biology* 7, R66.

## See Also

[Bscore](#page-4-2), [spatialNormalization](#page-54-1), [summarizeChannels](#page-56-1)

#### Examples

```
data(KcViabSmall)
```
# per-plate median scaling of intensities

- x1 <- normalizePlates(KcViabSmall, scale="multiplicative", log=FALSE, method="median", varianceAdjust="no # per-plate median subtraction of log2 transformed intensities
- x2 <- normalizePlates(KcViabSmall, scale="multiplicative", log=TRUE, method="median", varianceAdjust="no ## Not run:
- x3 <- normalizePlates(KcViabSmall, scale="multiplicative", log=TRUE, method="Bscore", varianceAdjust="no

```
## End(Not run)
```
## robust Z score method (plate intensities are subtracted by the per-plate median on sample wells and div: xZ <- normalizePlates(KcViabSmall, scale="additive", log=FALSE, method="median", varianceAdjust="byPlate

```
## an example to illustrate the use of slot 'batch':
   ## Not run:
  try(xnorm <- normalizePlates(KcViabSmall, scale="multiplicative", method="median", varianceAdjust="byBatc
   # It doesn't work because we need to have slot 'batch'!
   # For example, we will suppose that a different lot of reagents was used for plate 1:
   pp <- plate(KcViabSmall)
  fData(KcViabSmall)$"reagent" <- "lot B"
   fData(KcViabSmall)$"reagent"[pp==1] <- "lot A"
   fvarMetadata(KcViabSmall)["reagent",] <- "Lot of reagent used"
   bb <- as.factor(fData(KcViabSmall)$"reagent")
   batch(KcViabSmall) <- array(as.integer(bb), dim=dim(Data(KcViabSmall)))
   ## check number of batches:
  nbatch(KcViabSmall)
  x1 <- normalizePlates(KcViabSmall, scale="multiplicative", log = FALSE, method="median", varianceAdjust="b
## End(Not run)
```
<span id="page-34-1"></span>oldKcViabSmall *A sample S3 class cellHTS object - D. melanogaster genome-wide RNAi screen*

#### Description

Archived S3 class cellHTS object corresponding to the first three 384-well plates of a genome-wide RNAi screen of cell viability in *Drosophila* Kc167 cells. This data set was assembled and stored using cellHTS package and is used to show how to convert an old S3 class cellHTS object to the new S4 data class associated with cellHTS2 package.

#### Usage

##cellHTS object, see examples for details

## Format

S3 class cellHTS object as detailed in package cellHTS.

## References

Boutros, M., Kiger, A.A., Armknecht,S., Kerr,K., Hild,M., Koch,B., Haas, S.A., Heidelberg Fly Array Consortium, Paro,R. and Perrimon, N. (2004) Genome-wide RNAi analysis of growth and viability in Drosophila cells, *Science* 303:832–5.

#### Examples

data(oldKcViabSmall)

## <span id="page-35-3"></span><span id="page-35-0"></span>Description

Rearrange dataframe entries such that there is exactly one row per ID. The IDs are taken from the argument ids and are matched against the first column of x. If an ID is missing in  $x$ [, 1], a row with NA values is inserted. If an ID occurs multiple times in  $x$ [,1], rows are collapsed into characters of comma-separated values.

## Usage

oneRowPerId(x, ids)

## Arguments

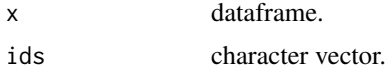

## Value

A dataframe whose rows correspond 1:1 to ids.

#### Author(s)

W. Huber <huber@ebi.ac.uk>, Ligia Pedroso Bras <ligia@ebi.ac.uk>

#### Examples

```
x = data. frame(ids=I(c("a", "a", "c")), val=11:13)
oneRowPerId(x, letters[1:3])
```
<span id="page-35-2"></span>plate *Retrieve information related with the format of a RNAi experiment*

## <span id="page-35-1"></span>Description

These generic functions retrieves information related with the format of RNAi experiment conducted in multi-plate format and stored in an object of [cellHTS](#page-7-1) class.

## Usage

```
pdim(object)
plate(object)
well(object)
position(object)
```
## Arguments

object an object of class [cellHTS](#page-7-1).

#### <span id="page-36-0"></span>plateEffects 37

#### Value

pdim returns a vector of length 2 containing integer values that correspond to the number of rows and columns in a plate. This corresponds to the plate format used in the screen (for example, 96-well or 384-well plates).

plate returns a vector of integers with the same length as the product between the number of wells per plate and the number of plates. This gives the plate number for each well in the assay. Corresponds to fData(object)[,"plate"].

well returns a character vector containing the wells identifiers (for example "A01", "H06"). Its length equals the product between the number of wells per plate and the number of plates. This vector corresponds to fData(object)[,"well"].

position gives a numeric vector containing every well positions  $(1, 2, 3, ...)$ . Its length is equal to the product between the number of wells per plate and the number of plates.

## Author(s)

Ligia Bras <ligia@ebi.ac.uk>

## See Also

[cellHTS](#page-7-1)

<span id="page-36-1"></span>plateEffects *Access plate effects stored in a cellHTS object.*

#### **Description**

This generic function accesses plate effects stored in slot rowcol.effects and overall.effects of a [cellHTS](#page-7-1) instance.

## Usage

```
plateEffects(object)
```
## Arguments

object Object derived from class [cellHTS](#page-7-1) that has been normalized by a spatial normalization method. See details.

## Value

plateEffects returns a list with two elements: rowcol and overall.

plateEffects[["rowcol"]] corresponds to the contents of slot rowcol.effects of object. This is a 3D array with the same dimensions as Data(object): nr of Features x nr of Samples x nr of Channels of the current [cellHTS](#page-7-1) object.

plateEffects[["overall"]] contains the data stored in slot overall.effects of object. This is a 3D array with dimensions nr Plates x nr Samples x nr Channels of object. Slot overall.effects is only estimated when B score method is used to normalize the data.

Note that these 2 slots accessed by this function were stored after preprocessing the data either using Bscore method or local regression fit (see [normalizePlates](#page-31-1) for details), by setting the option save.model=TRUE.

## Author(s)

Ligia Bras <ligia@ebi.ac.uk>

## See Also

[cellHTS](#page-7-1) [normalizePlates](#page-31-1) [Bscore](#page-4-2) [spatialNormalization](#page-54-1)

<span id="page-37-1"></span>plotSpatialEffects *Plate plot with the row and column offsets estimated by the a spatial normalization method*

#### Description

The function plots the per-plate row and column effects estimated by the B score method or by the spatial normalization.

#### Usage

```
plotSpatialEffects(object, channel = 1, plates)
```
## Arguments

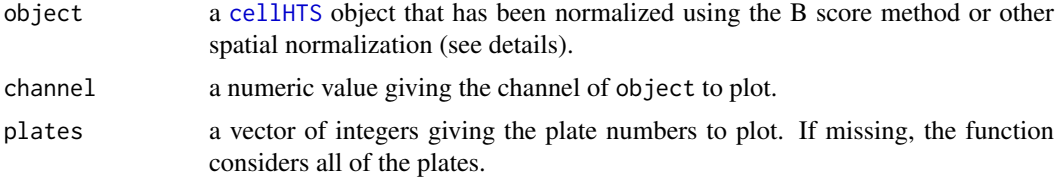

## Details

The function plots the [plate plots](#page-0-0) displaying the row and column offsets (stored in slot rowcol.effects of the [cellHTS](#page-7-1) object) within the plates in plates, and for channel channel, as determined by the [B score method](#page-0-0) or [spatial normalization](#page-0-0). Before plotting the spatial offsets, the values within the chosen channel (argument channel) are transformed in order to be confined in the range  $[0, 1]$ , as follows:

$$
y^{t} = \frac{(y - min(y))}{max(y) - min(y)}
$$

Here,  $y<sup>t</sup>$  are the transformed values, and y the estimated spatial effects. The maximum and the minimum values are calculated using all the values in plateEffects(object)\$rowcol[,,channel].

## Author(s)

Ligia P. Bras <ligia@ebi.ac.uk>

#### See Also

[plotPlate](#page-0-0), [Bscore](#page-4-2), [spatialNormalization](#page-54-1), [normalizePlates](#page-31-1), [summarizeChannels](#page-56-1)

<span id="page-37-0"></span>

#### <span id="page-38-0"></span>readHTAnalystData 39

## Examples

```
data(KcViabSmall)
x <- normalizePlates(KcViabSmall, scale="multiplicative", log=TRUE, method="Bscore", save.model = TRUE)
## see plate plots with the row and column estimated offsets for plates 1 and 3:
plotSpatialEffects(x, plates=c(1,3))
```
<span id="page-38-1"></span>readHTAnalystData *Read a set of plate results obtained from a HTanalyser plate reader*

#### Description

Reads input files (specified by the argument filenames) containing replicate data for the same set of assay plates and obtained using an HTanalyser. The number of replicates corresponds to the number of given files (length(filenames)), while the total number of plates should be given by the argument nrPlates.

#### Usage

readHTAnalystData(filenames, path=dirname(filenames), name, nrPlates, verbose=interactive())

#### Arguments

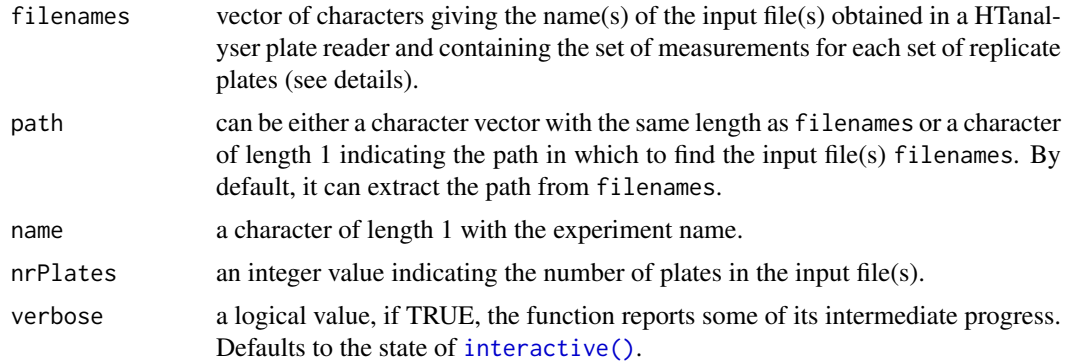

#### Details

This function reads input files obtained in a HTanalyser plate reader for a multi-plate format screening experiment. Data for the same set of replicate measurements of all plates are expected to come in a single input file. So, the argument filenames should be a character vector specifying the name of the input files for each replicate. Each of these files is expected to contain data for a total of nrPlates assay plates. It contains meta-experimental data together with plate measurements in a matrix-like format. The same type of format is expected for each of the nrPlates contained in each input file indicated in filenames. The input files should be suitable to be used as input for [readLines](#page-0-0).

The following metadata fields are expected to be repeated along the input file(s) for each assay plate:

- Microplate format, indicates the plate format used in the screen. Should be the same across plates.
- Barcode, this field is used to uniquely identify each assay plate.
- <span id="page-39-0"></span>• Method ID, indicates the method used to perform the assay. Should be the same for every plate.
- Data, indicates the type of data and should be the same for every plate.
- Units, indicates the units of the readings. Should be the same for every plate.
- Display format, indicating the numeric format used to display the data measurements. Should be the same along plates.

This function expects that the next line after the meta field "Display format" for a given plate contains the column numbers (1:ncol) which are then followed by the matrix of measurements in each well. Each entry of the data matrix corresponds to a position in the assay plate with coordinates (row, col), except the first column, which gives the row ID, as upper letters (A, B, ...).

## Value

An object of class [cellHTS](#page-7-1), which extends the class [NChannelSet](#page-0-0). After calling this function, the content of the following slots is as follows:

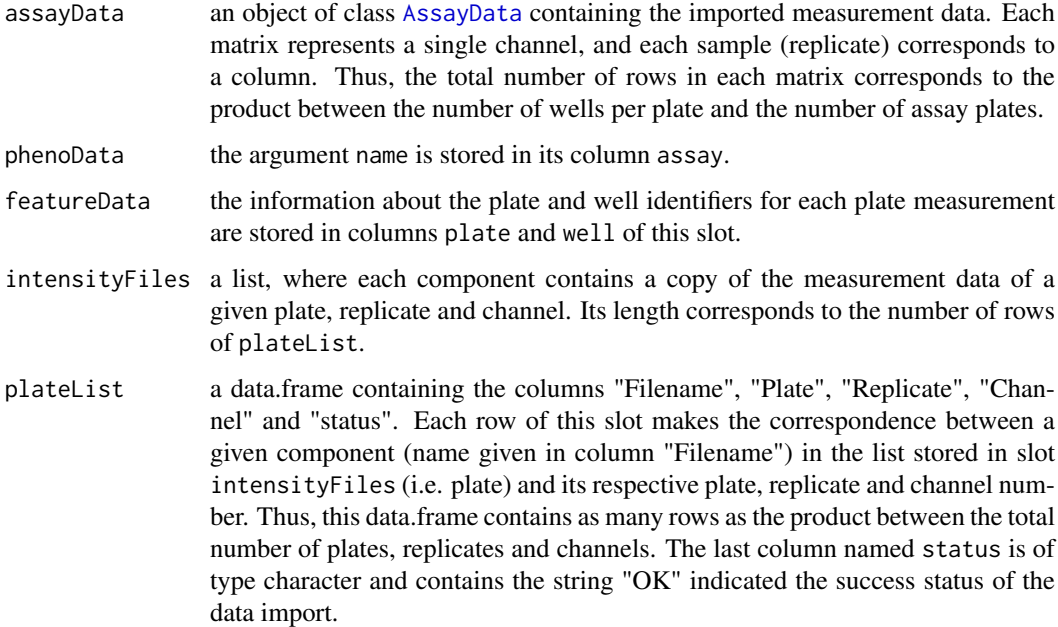

#### Author(s)

W. Huber <huber@ebi.ac.uk>, Ligia Bras <ligia@ebi.ac.uk>

## References

Boutros, M., Bras, L.P. and Huber, W. (2006) Analysis of cell-based RNAi screens, *Genome Biology* 7, R66.

## See Also

To read a collection of plate result files with measurements of a single plate and replicate, see [readPlateList](#page-40-1).

#### <span id="page-40-0"></span>readPlateList 41

## Examples

```
datadir <- system.file("KcCellTiter", package = "cellHTS2")
x <- readHTAnalystData(filenames = c("KcCellTiter0607.txt", "KcCellTiter0707.txt"), name="KcData", path=d
x <- configure(x, confFile = "Plateconf.txt", logFile="Screenlog.txt", descripFile = "Description.txt",
       path = datadir)
```
<span id="page-40-1"></span>readPlateList *Read a collection of plate reader data files*

## Description

Reads a collection of plate reader data files into a cellHTS object. The names of the files, plus additional information (plate number, repeat number, assay/treatment/condition) is expected to be stored in a tab-delimited table specified by the argument filename. Alternatively, the data can be provided directly from non file-based sources, e.g. a data base (see details).

## Usage

```
readPlateList(filename, path=NA, name="anonymous", importFun,
dec=".", verbose=interactive(), ...)
```
## Arguments

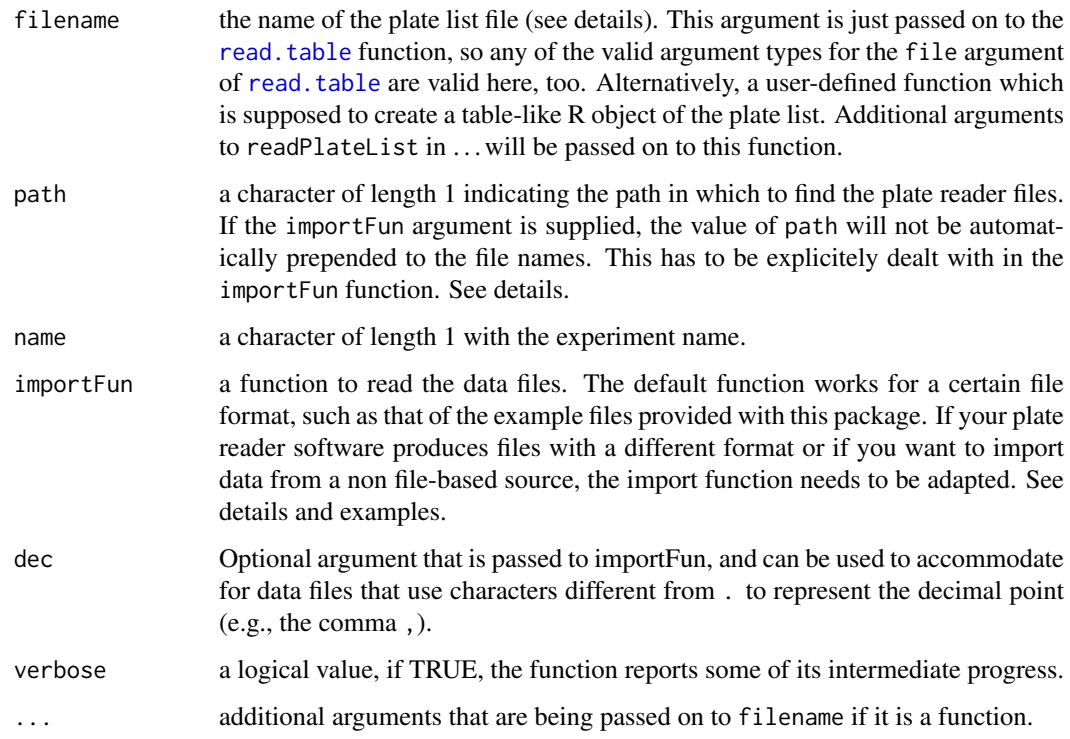

## <span id="page-41-0"></span>Details

The plate list is expected to be a tab-delimited file with at least three columns named Filename, Plate, and Replicate. The contents of the columns Plate and Replicate are expected to be integers. Filename should be a vector of file names of the respective raw data files. If the path argument is supplied and importFun is missing, its value will automatically be prepended to the file names. The optional Batch column can be used to supply batch information for an experiment, e.g., when a reagent has been changed or the experiment has been run over several days.

Further columns are allowed, and can be used to denote, for example, different variants of the assay, treatments, incubation times, conditions, etc.

Alternatively, the value of filename can be a user-defined function which creates a data.frame similar to the one described before. This is for instance useful if the plate list information is directly imported from a data base. In order to allow for non-elementary data types, the output of the function can also be a named list, where each element has to be a vector of equal length. The aforementioned type restrictions still apply. The function will be called with all additional . . . arguments, which allows to pass in additional information like experiment identifiers or data base queries.

importFun can be used to define a custom function to import data files. The importFun function should accept as its first argument names from the Filename column of the plate list (which in principle do not need to be individual files, they could also be handles for database entries, queries, or pointers into relevants parts of a file). As it second argument, the function should accept the value of the path argument, and the user needs to explicitely prepend this to the file names if needed. It should return a list with two components:

- The first component should be a data. frame with the following columns
	- well, a character vector with the well identifier in the plate.
	- val, the intensity values measured in that well.

and with as many rows as there are wells in the plate.

• The second component should be a character vector containing a copy of the imported input data file (such as the output of [readLines](#page-0-0)). It should be suitable to be used as input for [writeLines](#page-0-0), since it will be used to reproduce the intensity files that are linked in the HTML quality reports generated by [writeReport](#page-62-1).

For example, to import plate data files from EnVision plate reader, set importFun=getEnVisionRawData or importFun=getEnvisionCrosstalkCorrectedData. See function [getEnVisionRawData](#page-21-1).

Direct data base import without the need for any flat files at all could for instance be achieved by:

- Providing a user-defined function as the filename argument and an experiment identifier as an additional ... argument. The function would have to query the data base for the plate information using this identifier and return a table as described above, where the Filename column contains identifiers needed to fetch the respective raw data for a single plate in a subsequent query. Alternatively, this could be a data base handle, or the query itself.
- Providing a second user-defined function as the importFun argument, which takes the value of the Filename column for a single plate and retrieves the respective raw data from the data base.

#### Value

An object of class [cellHTS](#page-7-1), which extends the class [NChannelSet](#page-0-0).

After calling this function, the content of the following slots is as follows:

<span id="page-42-0"></span> $ROC$  43

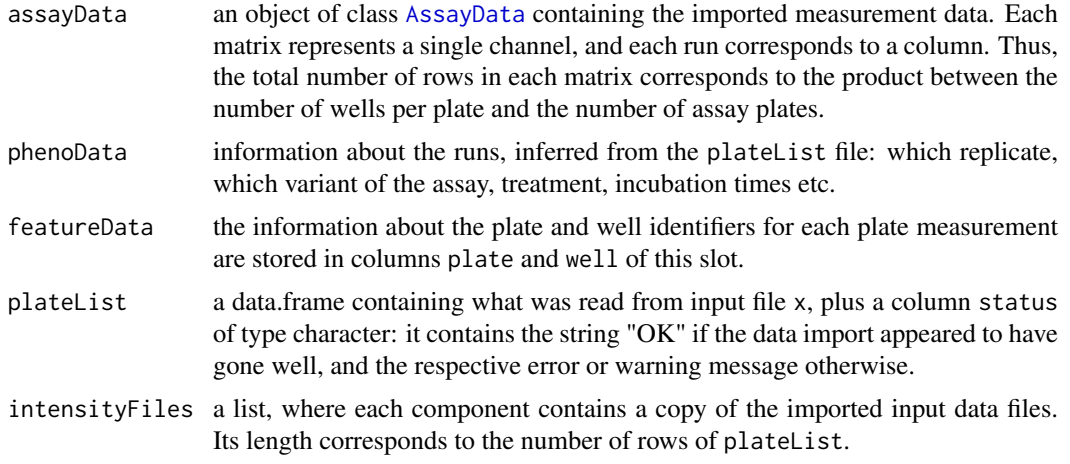

## Author(s)

W. Huber <huber@ebi.ac.uk>, Ligia Bras <ligia@ebi.ac.uk>, Florian Hahne <florian.hahne@novartis.com>

#### References

Boutros, M., Bras, L.P. and Huber, W. (2006) Analysis of cell-based RNAi screens, *Genome Biology* 7, R66.

#### See Also

To read input files obtained in a HTanalyser plate reader, see [readHTAnalystData](#page-38-1). To build a cellHTS2 object from a data frame, see [buildCellHTS2](#page-6-1).

## Examples

```
datadir <- system.file("KcViabSmall", package = "cellHTS2")
x <- readPlateList("Platelist.txt", "KcViabSmall", path=datadir)
## To read data files obtained from an EnVision plate reader:
datadir <- system.file("EnVisionExample", package = "cellHTS2")
x <- readPlateList("platelist.txt", name="EnVisionEx",
          importFun=getEnVisionRawData, path=datadir)
## to get the cross talk corrected data:
y <- readPlateList("platelist.txt", name="EnVisionEx",
          importFun=getEnVisionCrosstalkCorrectedData, path=datadir)
```
<span id="page-42-1"></span>ROC *Creates an object of class "ROC" which can be plotted as a ROC curve*

#### Description

The function ROC construct an object of S4 class [ROC](#page-44-1), which represents a receiver-operator-characteristic curve, from the data of the annotated positive and negative controls in a scored [cellHTS](#page-7-1) object.

## Usage

```
## S4 method for signature 'cellHTS'
ROC(object, positives, negatives)
## S4 method for signature 'ROC,missing'
plot(x, col="darkblue", type="1", main = "ROC curve", ...)## S4 method for signature 'ROC'
lines(x, \ldots)
```
## Arguments

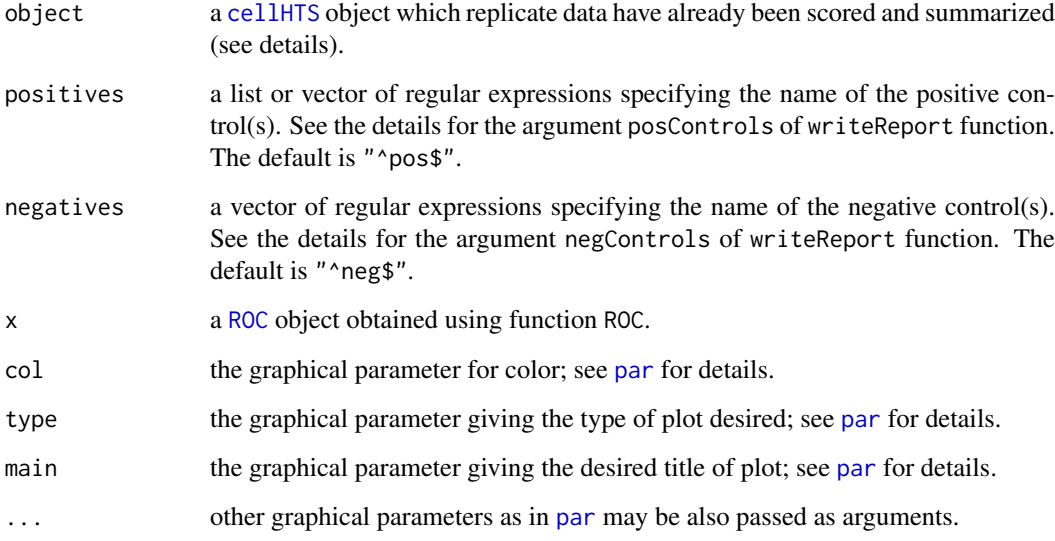

## Details

The [cellHTS](#page-7-1) object object must be already scored (state(object)["scored"]=TRUE), and selection proceeds from large to small values of this single per-probe score. Furthermore, object is expected to contain positive and negative controls annotated in the column controlStatus of the featureData slot - which can be accessed via wellAnno(object). The arguments positives and negatives should be given as regular expression patterns specifying the name of the positive(s) and negative(s) controls, respectivey. By default, if positives is not given, *pos* will be taken as the name for the wells containing positive controls. Similarly, if negatives is missing, by default *neg* will be considered as the name used to annotate the negative controls. The content of posControls and negControls are passed to [regexpr](#page-0-0) for pattern matching within the well annotation (see examples for [summarizeChannels](#page-56-1)). If the assay is a two-way experiment, positives should be a list with components act and inh, specifying the name of the activators, and inhibitors, respectively. In this case, the ROC curve is constructed based on the absolute values of Data(object).

## Value

An S4 object of class [ROC](#page-44-1). There are methods show, plot and lines.

## Author(s)

Ligia P. Bras <ligia@ebi.ac.uk>

<span id="page-43-0"></span>

#### <span id="page-44-0"></span>ROC-class 45

## Examples

```
data(KcViabSmall)
x <- normalizePlates(KcViabSmall, scale="multiplicative", log=FALSE, method="median", varianceAdjust="by
x <- scoreReplicates(x, sign="-", method="zscore")
x <- summarizeReplicates(x, summary="mean")
y \leq -ROC(x)plot(y)
lines(y, col="green")
show(y)
```
ROC-class *Class that contain data that can be plotted as a ROC curve.*

## Description

Container for data that represent a receiver-operator-characteristic curve, and that were generated from the data of the annotated positive and negative controls in a scored [cellHTS](#page-7-1) object.

## Creating Objects

new("ROC")

ROC(object, positives, negatives) with object being an [cellHTS](#page-7-1) instance.

#### Slots

name: a character of length 1 with the name of the experiment from which the ROC object derives.

- assayType: a character of length 1 with the type of screenning assay. Possible values are: "oneway assay" and "two-way assay".
- TP: a vector of integers of length 1000.
- FP: a vector of integers of length 1000.

posNames: a character vector with the name of the positive controls.

negNames: a character vector with the name of the negative controls.

## Methods

show Print a summary of the object.

plot Plot the ROC curve corresponding to the object.

lines Line plot of the ROC object.

## Author(s)

Ligia Bras <ligia@ebi.ac.uk>, Wolfgang Huber <huber@ebi.ac.uk>

## See Also

[ROC](#page-42-1)

## Examples

```
showClass("ROC")
    showMethods(class="ROC")
    ## Not run:
    data(KcViabSmall)
   x <- normalizePlates(KcViabSmall, scale="multiplicative", log=FALSE, method="median", varianceAdjust="no
   x <- scoreReplicates(x, sign="-", method="zscore")
    x <- summarizeReplicates(x, summary="mean")
    y \leftarrow \text{ROC}(x)plot(y)
    lines(y, col="green")
    show(y)
## End(Not run)
```
rsa *Perform RSA ranking on the screening results.*

#### Description

The RSA method ranks the resulting hit list of a screening experiment, taking into account the design of the screening library (i.e., multiple probes targeting the same effector molecule).

## Usage

```
rsa(x, geneColumn="GeneID", lowerBound=0, upperBound=1, reverse=FALSE, drop=FALSE)
```
## Arguments

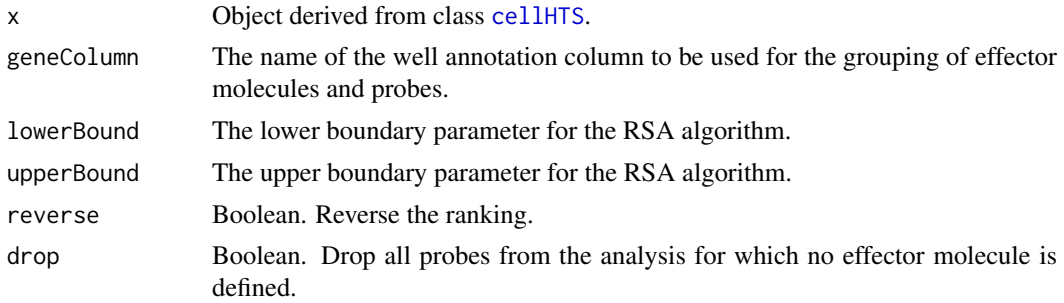

## Details

The input argument x has to be a cellHTS2 object which has been scored, summarized and annotated. For details on the RSA algorithm please see the publication referenced below.

## Value

A data.frame with the following columns:

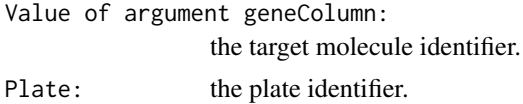

<span id="page-45-0"></span>

<span id="page-46-0"></span>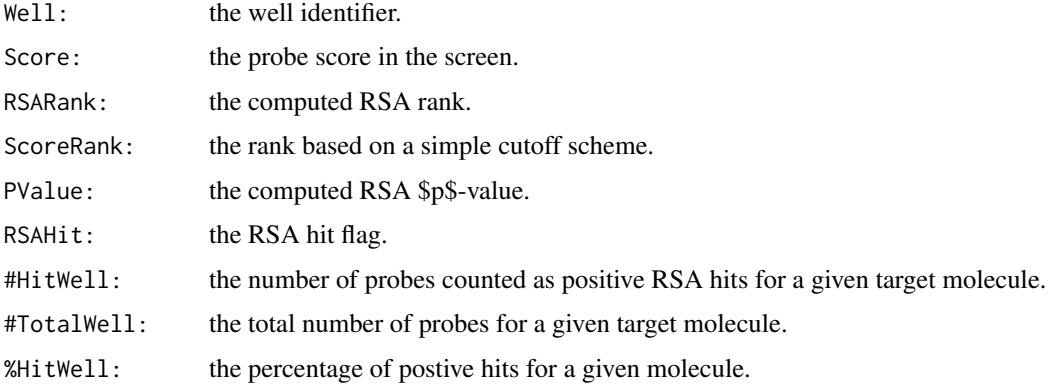

## Author(s)

Florian Hahne <florian.hahne@novartis.com>

#### References

Renate Koenig, Chih-yuan Chiang, Buu P Tu, S Frank Yan, Paul D DeJesus, Angelica Romero, Tobias Bergauer, Anthony Orth, Ute Krueger, Yingyao Zhou & Sumit K Chanda: A probabilitybased approach for the analysis of large-scale RNAi screens

*NATURE METHODS | VOL.4 NO.10 | OCTOBER 2007 | 847*

## See Also

[cellHTS](#page-7-1)

## Examples

```
data(KcViabSmall)
KcViabSmall <- scoreReplicates(KcViabSmall, sign="-", method="zscore")
KcViabSmall <- summarizeReplicates(KcViabSmall, summary="mean")
ranking <- rsa(KcViabSmall)
head(ranking)
```
<span id="page-46-1"></span>scoreReplicates *Scores normalized replicate values given in a cellHTS object*

## Description

This function scores the normalized replicate values stored in slot assayData of a [cellHTS](#page-7-1) object. Current available options are to take the *z*-score value or the per-replicate normalized percent inhibition (NPI). Data are stored in slot assayData overridding its current content.

## Usage

```
scoreReplicates(object, sign="+", method="zscore", ...)
```
#### <span id="page-47-0"></span>Arguments

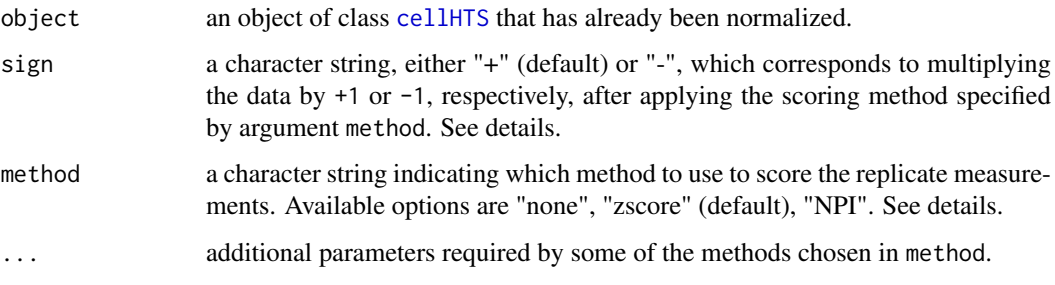

## Details

This function scores the normalized values given in the slot assayData of object. Current availabe scoring methods are:

- method="none", no scoring is applied.
- method="zscore" (robust *z*-scores), for each replicate, this is calculated by subtracting the overall median from each measurement and dividing the result by the overall [mad](#page-0-0). These are estimated for each replicate by considering the distribution of intensities (over all plates) in the wells whose content is annotated as sample.
- method="NPI" (normalized percent inhibition applied in a per-replicate basis, i.e. using the overall mean of positive and negative controls across all plates of a given replicate), for each replicate, this method consists of subtracting each measurement from the average of the intensities on the positive controls (taken across all plates), and this result is then divided by the difference between the averages of the measurements on the positive and the negative controls (taken across all plates). If this method is chosen, one may need to provide further arguments to scoreReplicates, namely, arguments posControls and negControls. These arguments should be vectors of regular expression patterns specifying the name of the positive(s) and negative(s) controls, respectivey, as provided in the plate configuration file. The length of these vectors should match the current number of channels in object (i.e. dim(Data(object))[3]). By default, if posControls or negControls are not given, *pos* and *neg* will be taken as the name for the wells containing positive or negative controls. The content of posControls and negControls is passed to [regexpr](#page-0-0) for pattern matching within the well annotation given in the featureData slot of object (which can be accessed via wellAnno(object)) (see examples for [summarizeChannels](#page-56-1)).

After replicate scoring using the chosen method, the value given in sign ("+" or "-") is used to set the sign of the calculated scores. For example, with a sign="-", a strong decrease in the signal will be represented by a positive score, whereas setting sign="+", such a phenotype will be represented by a negative score. This option can be set to calculate the results to the commonly used convention.

#### Value

A cellHTS object with its slot assayData replaced with the scored values (same dimension).

*Important:* Note that the processing state "scored" of the cellHTS object is only updated to TRUE after summarizing the replicates, which is the next preprocessing step (see [summarizeReplicates](#page-57-1)).

## Author(s)

W. Huber <huber@ebi.ac.uk>, Ligia Braz <ligia@ebi.ac.uk>

#### <span id="page-48-0"></span>scores2calls 49

#### References

Boutros, M., Bras, L.P. and Huber, W. (2006) Analysis of cell-based RNAi screens, *Genome Biology* 7, R66.

## See Also

[normalizePlates](#page-31-1), [summarizeChannels](#page-56-1), [summarizeReplicates](#page-57-1).

## Examples

```
data(KcViabSmall)
x <- normalizePlates(KcViabSmall, scale="multiplicative", method="median", varianceAdjust="none")
x <- scoreReplicates(x, sign="-", method="zscore")
x <- summarizeReplicates(x, summary="min") # conservative approach
```
<span id="page-48-1"></span>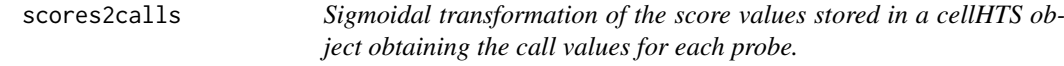

## Description

Apply a sigmoidal transformation with parameters z0 and lambda to the summarized scored values stored in a [cellHTS](#page-7-1) object. The obtained results are called *calls* and are stored in slot assayData, overridding its current content.

Currently this function is implemented only for single-color data.

#### Usage

scores2calls(x, z0, lambda)

#### Arguments

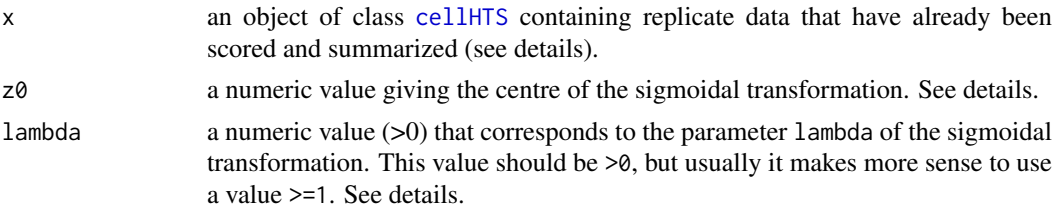

## Details

This function applies a sigmoidal transformation with parameters z0 and lambda to the single perprobe score values stored in a cellHTS object. The obtained results are called *calls*. The transformation is given by:

 $1/(1 + exp(-lambda * (z - z0)))$ 

where  $z$  are the score values,  $z\theta$  is the centre of the sigmoidal transformation, and the lambda is a parameter that controls the smoothness of the transformation. The higher is lambda, more steeper is the transition from lower to higher values. Lambda should be  $> 0$ , but usually it makes more sense to use a value >=1.

This transformation maps the score values to the interval  $[0,1]$ , and is intended to expand the scale of scores with intermediate values and shrink the ones showing extreme values, therefore making the difference between intermediate phenotypes larger.

## Value

The cellHTS object with the call values stored in slot assayData. This is an object of class assayData corresponding to a single matrix of dimensions Features x 1.

## Author(s)

W. Huber <huber@ebi.ac.uk>, Ligia Braz <ligia@ebi.ac.uk>

#### References

Boutros, M., Bras, L.P. and Huber, W. (2006) Analysis of cell-based RNAi screens, *Genome Biology* 7, R66.

#### See Also

[normalizePlates](#page-31-1), [summarizeChannels](#page-56-1), [scoreReplicates](#page-46-1), [summarizeReplicates](#page-57-1), [imageScreen](#page-28-1).

## Examples

```
data(KcViabSmall)
x <- normalizePlates(KcViabSmall, scale="multiplicative", method="median", varianceAdjust="none")
x <- scoreReplicates(x, sign="-", method="zscore")
x <- summarizeReplicates(x, summary="min")
xc \leftarrow scores2calls(x, z0=1.5, lambda=2)plot(Data(x), Data(xc), col="blue", xlab="z-scores", ylab="calls", main=expression(1/(1+e^{-lambda *(z-z
if(require(splots)) {
 sp = split(Data(xc), plate(xc))plotScreen(sp, zrange=c(0,1), fill=c("white", "red"), na.fill="yellow",
           main="Calls", ncol=3L)
}
```
<span id="page-49-1"></span>settings *cellHTS2 HTML report settings*

#### <span id="page-49-2"></span>Description

Functions to control the output of [writeReport](#page-62-1) through session-wide or call-specific settings.

#### Usage

```
setSettings(x)
getSettings()
```
## Arguments

x A named list of settings. See details for supported values.

<span id="page-49-0"></span>

#### <span id="page-50-0"></span>settings 51

## Details

The [writeReport](#page-62-1) function produces a complete audit trail of the analysis in the form of an HTML report. The content of this report is highly customizable though session-wide and also though callspecific settings. The former are supposed to be set using the set Set Lings function by providing a named nested list of values. The latter can be set by passing a similiar list on to writeHTML as the optional settings argument. The current values for all available settings can be queried using the getSettings function.

Similar to the structure of the HTML report, the available settings are broken up into subsections, and the names of these subsection have to be matched by the names in the nestes list structure:

- plateList The settings for all the plots in the plate list section of the report. There are several sub-section:
	- correlation The settings for the correlation plots:
		- size The width in inches of the pdf device holding the plot. The default value is 7.5.
		- fontSize The point size of the font for all the text in the pdf version of the plot. The default value is 14.
		- font The font used for all the text in the pdf version of the plot. The default is "Helvetica".
		- thumbFactor The factor by which the thumbnail png version of the plot is smaller compared to the high-resolution pdf version. The default value is 1.5.
		- thumbFontSize The point size of the font for all the text in the thumbnail png version of the plot. The default value is 12.
	- maplot The settings for the correlation plots:
		- size The width in inches of the pdf device holding the plot. The default value is 7.5.
		- fontSize The point size of the font for all the text in the pdf version of the plot. The default value is 14.
		- font The font used for all the text in the pdf version of the plot. The default is "Helvetica".
		- thumbFactor The factor by which the thumbnail png version of the plot is smaller compared to the high-resolution pdf version. The default value is 1.5.
		- thumbFontSize The point size of the font for all the text in the thumbnail png version of the plot. The default value is 12.
	- histograms The settings for the histogram plots:
		- size The width in inches of the pdf device holding the plot. The default value is 8.
		- fontSize The point size of the font for all the text in the pdf version of the plot. The default value is 14.
		- font The font used for all the text in the pdf version of the plot. The default is "Helvetica".
		- thumbFactor The factor by which the thumbnail png version of the plot is smaller compared to the high-resolution pdf version. The default value is 2.
		- thumbFontSize The point size of the font for all the text in the thumbnail png version of the plot. The default value is 10.
		- type The type of plot produced here. One in *histogram* or *density*. Both plot types have pros and cons: histograms can be misleading because of bin size artefacts, whereas density plots hide the sample size information.
	- reproducibility The settings for the reproducibility plate plots:
		- size The width in inches of the pdf device holding the plot. The default value is 8.
		- fontSize The point size of the font for all the text in the pdf version of the plot. The default value is 12.
		- font The font used for all the text in the pdf version of the plot. The default is "Helvetica".
- <span id="page-51-0"></span>thumbFactor The factor by which the thumbnail png version of the plot is smaller compared to the high-resolution pdf version. The default value is 1.3.
- thumbFontSize The point size of the font for all the text in the thumbnail png version of the plot. The default value is 10.
- col The color range that gets passed on to [plotPlate](#page-0-0) as argument col. The default value is brewer.pal(9, "YlOrRd").
- range The data range that gets passed on to plotPlate as argument xrange. The default value is function(x)  $c(\emptyset,$  quantile(x,  $\emptyset$ .95, na.rm=TRUE)).
- include A logical indicating whether to create the plate plot or not. The default value is FALSE.
- map A logical indicating whether to tooltips containing the plate annotation for each well or not. The default value is FALSE.
- average The settings for the reproducibility plate plots:
	- size The width in inches of the pdf device holding the plot. The default value is 8.
	- fontSize The point size of the font for all the text in the pdf version of the plot. The default value is 12.
	- font The font used for all the text in the pdf version of the plot. The default is "Helvetica".
	- thumbFactor The factor by which the thumbnail png version of the plot is smaller compared to the high-resolution pdf version. The default value is 1.3.
	- thumbFontSize The point size of the font for all the text in the thumbnail png version of the plot. The default value is 10.
	- col The color range that gets passed on to [plotPlate](#page-0-0) as argument col. The default value is brewer.pal(9, "YlOrRd").
	- range The data range that gets passed on to plotPlate as argument xrange. The default value is function(x)  $c(\emptyset,$  quantile(x,  $\emptyset$ .95, na.rm=TRUE)).
	- include A logical indicating whether to create the plate plot or not. The default value is FALSE.
	- map A logical indicating whether to tooltips containing the plate annotation for each well or not. The default value is FALSE.
- intensities The settings for the raw data plate plots:
	- size The width in inches of the pdf device holding the plot. The default value is 8.
	- fontSize The point size of the font for all the text in the pdf version of the plot. The default value is 12.
	- font The font used for all the text in the pdf version of the plot. The default is "Helvetica".
	- thumbFactor The factor by which the thumbnail png version of the plot is smaller compared to the high-resolution pdf version. The default value is 1.6.
	- thumbFontSize The point size of the font for all the text in the thumbnail png version of the plot. The default value is 10.
	- col The color range that gets passed on to plotPlate as argument col. The default value is rev(brewer.pal(9, "RdBu")).
	- range The data range that gets passed on to plotPlate as argument xrange. The default value is function(x) quantile(x, c(0.025, 0.975), na.rm = TRUE). A useful alternative setting here would be function(x)  $c(-1,1)$  \* max(abs(x), na.rm=TRUE), which forces a value of 0 to be white.
	- include A logical indicating whether to create the plate plot or not. The default value is FALSE.
	- map A logical indicating whether to tooltips containing the plate annotation for each well or not. The default value is FALSE.
- plateConfiguration This controls settings for the plate configuration part of the report. Available settings are:
	- size The width in inches of the pdf device holding the plot. The default value is 14.
	- fontSize The point size of the font for all the text in the pdf version of the plot. The default value is 12.
	- font The font used for all the text in the pdf version of the plot. The default is "Helvetica".
	- thumbFactor The factor by which the thumbnail png version of the plot is smaller compared to the high-resolution pdf version. The default value is 2.
	- thumbFontSize The point size of the font for all the text in the thumbnail png version of the plot. The default value is 9.
	- include A logical indicating whether to create the plate configuration plot or not. The default value is TRUE.
- plateSummaries This controls settings for the plate summary plots in the report. There are two sub-sections:
	- boxplot size The width in inches of the pdf device holding the plot. The default value is 7.5. fontSize The point size of the font for all the text in the pdf version of the plot. The default value is 12.
		- font The font used for all the text in the pdf version of the plot. The default is "Helvetica".
		- thumbFactor The factor by which the thumbnail png version of the plot is smaller compared to the high-resolution pdf version. The default value is 1.5.
		- thumbFontSize The point size of the font for all the text in the thumbnail png version of the plot. The default value is 11.
		- col The colors used to fill the boxes. A vector of length two, where the first item specifies the color for the raw data panel and the second item specifies the color for the normalized data panel. The default value is c("pink", "lightblue").
	- controls size The width in inches of the pdf device holding the plot. The default value is 7.5.
		- fontSize The point size of the font for all the text in the pdf version of the plot. The default value is 12.
		- font The font used for all the text in the pdf version of the plot. The default is "Helvetica".
		- thumbFactor The factor by which the thumbnail png version of the plot is smaller compared to the high-resolution pdf version. The default value is 1.5.
		- thumbFontSize The point size of the font for all the text in the thumbnail png version of the plot. The default value is 11.
- screenSummary The settings for all the plots in the screen summary section of the report. There are several sub-section:
	- scores The settings for summary screen image plots:
		- size The width in inches of the pdf device holding the plot. The default value is 7.
		- fontSize The point size of the font for all the text in the pdf version of the plot. The default value is 10.
		- font The font used for all the text in the pdf version of the plot. The default is "Helvetica".
		- thumbFactor The factor by which the thumbnail png version of the plot is smaller compared to the high-resolution pdf version. The default value is 1.
		- thumbFontSize The point size of the font for all the text in the thumbnail png version of the plot. The default value is 9.
		- col The color range used to map the data values into. This has to be a named list of length two, with the first item posNeg being the color range used when there are both positive and negative values, and the second item being the color range

<span id="page-53-0"></span>for positive values only. One usually wants the former to be centered on white to blend into the background, and the former to start from white. The default value is  $list(posNeg=rev(brewer.pal(11, "Rdbu"))[c(1:5, rep(6,3), 7:11)]$ , pos=brewer.pal(9, "G

aspect The aspect ratio of the plot. The default value is 1.

- annotation An alternative character vector of annotation mappings. See [imageScreen](#page-28-1) for details.
- map A logical indicating whether to tooltips containing the plate annotation for each well or not. The default value is FALSE.

range The range of values into which the colors will be mapped. A numeric of length 2.

- nbImageBins The number of color bins used in the map. Default is 256.
- nbLegendBins The number of color bins shown in the legend. Default is 7.

qqplot The settings for the Normal Q-Q plots:

size The width in inches of the pdf device holding the plot. The default value is 7.

fontSize The point size of the font for all the text in the pdf version of the plot. The default value is 10.

font The font used for all the text in the pdf version of the plot. The default is "Helvetica".

- thumbFactor The factor by which the thumbnail png version of the plot is smaller compared to the high-resolution pdf version. The default value is 1.
- thumbFontSize The point size of the font for all the text in the thumbnail png version of the plot. The default value is 9.
- distribution The settings for the density distribution plot:
	- size The width in inches of the pdf device holding the plot. The default value is 7.
	- fontSize The point size of the font for all the text in the pdf version of the plot. The default value is 10.
	- font The font used for all the text in the pdf version of the plot. The default is "Helvetica".
	- thumbFactor The factor by which the thumbnail png version of the plot is smaller compared to the high-resolution pdf version. The default value is 1.
	- thumbFontSize The point size of the font for all the text in the thumbnail png version of the plot. The default value is 9.
- screenResults The settings for the screen results panel:
	- keepFieldPattern A regular expression indicating which column names to keep. Default is "^plate\$|^well\$|^score\$|^wellAnno\$|^finalWellAnno\$|raw\_|normalized\_|GeneID|GeneSymbol".
	- htmlMaxItems The maximal number of cells in the output table to produce an HTML table. Default is 20000.
	- htmlLinks A data frame containing a plate column, a well column, followed by the columns containing the HTML hyper links to add to the output table. Default is NULL, no links.
- controls The settings for the annotation of control wells and other type of wells. Currently these are only two item:
	- col A named vector of colors to be used across all plots for the annotation of the well types. Allowed values are: sample, neg, controls, other, empty, flagged, act, inh and pos. Additional user-defined well types that don't fall in any of these groups will be assigned a color from the palette defined in otherCol.
	- col A color palette from which colors are drawn for well types not defined in col.
- controls Global report settings:
	- ppi A numeric indicating the resolution of the screen. This parameter is used to generate PNG images. Large numbers produce large PNG images. Default is 72.

## <span id="page-54-0"></span>Value

The current settings for getSettings.

setSettings is called for its side effect of setting session-wide settings.

## Author(s)

Florian Hahne

## See Also

[writeReport](#page-62-1)

#### Examples

```
oset <- getSettings()
oset
setSettings(list(plateConfiguration=list(size=2),
list(plateList=list(intensities=list(include=FALSE)))))
getSettings()
setSettings(oset)
```
<span id="page-54-1"></span>spatialNormalization *Spatial normalization*

## Description

Adjust spatial plate effects. This function works on the data stored in the slot assayData of a [cellHTS](#page-7-1) object by fitting a bivariate function within each plate using local regression ([robust local fit](#page-0-0)) with second degree polynomials. Only wells containing "sample" are considered for the parameter fitting, but adjusted data for all wells are returned.

## Usage

```
spatialNormalization(object, save.model=FALSE, ...)
```
## Arguments

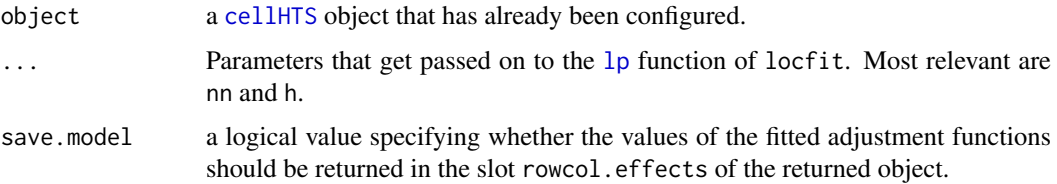

## <span id="page-55-0"></span>Details

This function is typically not called directly, but rather indirectly from [normalizePlates](#page-31-1) function. The normalization is performed separately for each replicate and channel.

#### Value

An object of class [cellHTS](#page-7-1) with normalized data stored in slot assayData. Furthermore, if save.model=TRUE, it will contain a slot rowcol.effects, a 3D array with the same dimension as Data(object).

Moreover, the processing status of the [cellHTS](#page-7-1) object is updated in the slot state to object@state[["normalized"]]=

## Author(s)

Ligia Bras <ligia@ebi.ac.uk>

## See Also

[medpolish](#page-0-0), [locfit](#page-0-0), [plotSpatialEffects](#page-37-1), [normalizePlates](#page-31-1), [summarizeChannels](#page-56-1), [plateEffects](#page-36-1)

## Examples

```
data(KcViabSmall)
x <- KcViabSmall
xs <- spatialNormalization(x, save.model = TRUE, h=3)
## Calling spatialNormalization function from "normalizePlates":
xopt <- normalizePlates(x, varianceAdjust="none", save.model = TRUE, method="locfit", h=3)
all(xs@rowcol.effects == xopt@rowcol.effects)
```
<span id="page-55-1"></span>state *Retrieve the state of a cellHTS object.*

## Description

This generic function accesses the state of an object derived from the [cellHTS](#page-7-1) class.

## Usage

state(object)

#### Arguments

```
object an object of class cellHTS.
```
## Value

state returns a logical vector corresponding to the contents of slot state of object.

## Author(s)

Ligia Bras <ligia@ebi.ac.uk>

## See Also

[cellHTS](#page-7-1)

<span id="page-56-1"></span><span id="page-56-0"></span>summarizeChannels *Summarization of dual-channel data*

## Description

Combines plate intensities (raw or already corrected in a per-plate fashion) from multi-channel data stored in slot assayData of a [cellHTS](#page-7-1) instance by applying the function defined in fun.

## Usage

```
summarizeChannels(object,
   fun = function(r1, r2, thresh=-Inf) ifelse(r1>thresh, r2/r1, as.numeric(NA)))
```
#### Arguments

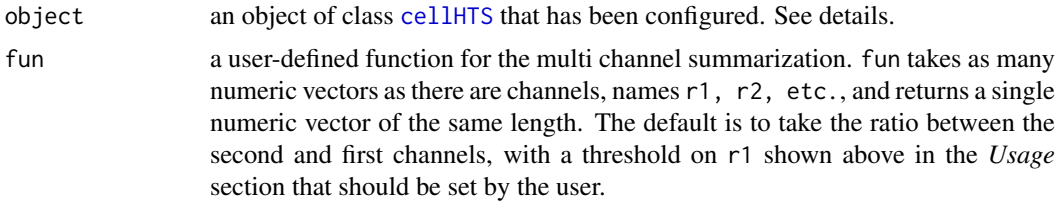

## Details

For each plate and replicate of a multi-color experiment, the function defined in fun is applied to relate the intensity values in the respective channels of the cellHTS object. The default is to take the ratio between the second and first channels, with a threshold on r1 (see the *Usage* section). This threshold should be adjusted by the user according to the data. For an example, see the *Examples* section. This function uses the content of slot assayData of object and can be applied either to raw data or after per-plate correction of the intensity values in each channel using function [normalizePlates](#page-31-1). This choice depends on channel summarization method that one intends to apply (i.e., the function given by argument fun).

#### Value

An object of class [cellHTS](#page-7-1) with the summarized multi-channel intensities stored in slot assayData. This is an object of class assayData containing one matrix with the summarized channel data (dimensions nrFeatures x nrSamples).

#### Author(s)

Ligia Bras <ligia@ebi.ac.uk>, Wolfgang Huber <huber@ebi.ac.uk>

#### References

Boutros, M., Bras, L.P. and Huber, W. (2006) Analysis of cell-based RNAi screens, *Genome Biology* 7, R66.

## See Also

[normalizePlates](#page-31-1), [scoreReplicates](#page-46-1), [summarizeReplicates](#page-57-1).

## Examples

```
data(dualCh)
   x <- dualCh
    table(wellAnno(x))
   ## Define the controls for the different channels:
   negControls=vector("character", length=dim(Data(x))[3])
   ## channel 1 - gene A
   ## case-insensitive and match the empty string at the beginning and end of a line (to distinguish between '
   negControls[1]= "(?i)^geneA$"
   ## channel 2 - gene A and geneB
   negControls[2]= "(?i)^geneA$|^geneB$"
   posControls = vector("character", length=dim(Data(x))[3])
   ## channel 1 - no controls
   ## channel 2 - geneC and geneD
   posControls[2]="(?i)^geneC$|^geneD$"
 ## Not run:
   writeReport(cellHTSlist=list("raw"=x), map=TRUE, plotPlateArgs=TRUE, posControls=posControls, negControl
## End(Not run)
   ## In this example, we first normalize each channel separately by
   ## plate median scaling (no variance adjustment), since we need to make the measurements
   ## comparable across plates for the next step of channel summarization:
      xn = normalizePlates(x, scale="multiplicative", log=FALSE, method="median", varianceAdjust="none")
   ## Then, we define a low intensity threshold for the measurements in the constitutive channel R1,
   ## which will be set to the 5% quantile of the overall plate median corrected intensities in R1,
   ## and take the ratio R2/R1.
        xn = summarizeChannels(xn, fun = function(r1, r2,
          thresh=quantile(r1, probs=0.05, na.rm=TRUE)) ifelse(r1>thresh, r2/r1, as.numeric(NA)))
   ## After channel summarization, we take the log2 and apply plate median normalization,
   ## and opt to not adjust the variance:
   xn = normalizePlates(xn, scale="multiplicative", log=TRUE, method="median", varianceAdjust="none")
   ## Define the controls for the normalized and summarized intensities (only one channel):
   negControls = vector("character", length=dim(Data(xn))[3])
   ## For the single channel, the negative controls are geneA and geneB
   negControls[1]= "(?i)^geneA$|^geneB$"
   posControls = vector("character", length=dim(Data(xn))[3])
   ## For the single channel, the negative controls are geneC and geneD
   posControls[1]="(?i)^geneC$|^geneD$"
 ## Not run:
   writeReport(cellHTSlist=list("raw"=x, "normalized"=xn), force=TRUE, map=TRUE, plotPlateArgs=list(xrange=
         posControls=posControls, negControls=negControls)
## End(Not run)
   ## Another option could be to just take the log2 of the ratio between R2 and R1 raw intensities:
```

```
xn1 = summarizeChannels(x, fun = function(r1, r2) log2(r2/r1))
```
<span id="page-57-1"></span>summarizeReplicates *Summarize between scored replicate values given in a cellHTS object to obtain a single value for each probe*

<span id="page-57-0"></span>

#### <span id="page-58-0"></span>summarizeReplicates 59

#### Description

This function summarizes the replicate values stored in slot assayData of a [cellHTS](#page-7-1) object and calculates a single score for each probe. Data are stored in slot assayData overridding its current content.

This function is implemented for single- and multi-channel data.

## Usage

```
summarizeReplicates(object, summary ="min")
```
## Arguments

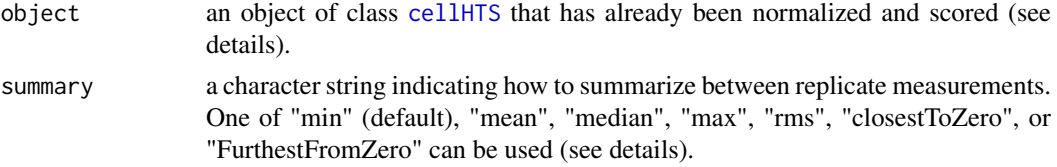

## Details

A single value per probe is calculated by summarizing between scored replicates stored in the slot assayData of object. The summary is performed as follows:

- If summary="mean", the average of replicate values is considered;
- If summary="median", the median of replicate values is considered;
- If summary="max", the maximum of replicate intensities is taken;
- If summary="min", the minimum is considered, instead;
- If summary="rms", the square root of the mean squared value of the replicates (root mean square) is taken as a summary function;
- If summary="closestToZero", the value closest to zero is taken as a summary (useful when both sides of the distribution of z-score values are of interest);
- If summary="furthestFromZero", the value furthest from zero is taken as a summary (useful when both sides of the distribution of z-score values are of interest).

## Value

The cellHTS object with the summarized scored values stored in slot assayData. This is an object of class assayData corresponding to matrices of dimensions Features x 1 for each channel. Moreover, the processing status of the cellHTS object is updated in the slot state to object@state[["scored"]]= TRUE.

#### Author(s)

W. Huber <huber@ebi.ac.uk>, Ligia Bras <ligia@ebi.ac.uk>

## References

Boutros, M., Bras, L.P. and Huber, W. (2006) Analysis of cell-based RNAi screens, *Genome Biology* 7, R66.

## See Also

[normalizePlates](#page-31-1), [summarizeChannels](#page-56-1), [scoreReplicates](#page-46-1), [imageScreen](#page-28-1).

## Examples

```
data(KcViabSmall)
# normalize
x <- normalizePlates(KcViabSmall, scale="multiplicative", method="median", varianceAdjust="none")
# score the replicates
x <- scoreReplicates(x, sign="-", method="zscore")
# summarize the replicates (conservative approach: take the minimum value between replicates)
x <- summarizeReplicates(x, summary="min")
```
<span id="page-59-1"></span>templateDescriptionFile

*Creates a template description file for an RNAi experiment*

## **Description**

This function creates a template description file for an RNAi experiment with default entries compliant with MIAME class and with additional entries specific for a [cellHTS](#page-7-1) object.

#### Usage

```
templateDescriptionFile(filename="Description.txt", path, force=FALSE)
```
#### Arguments

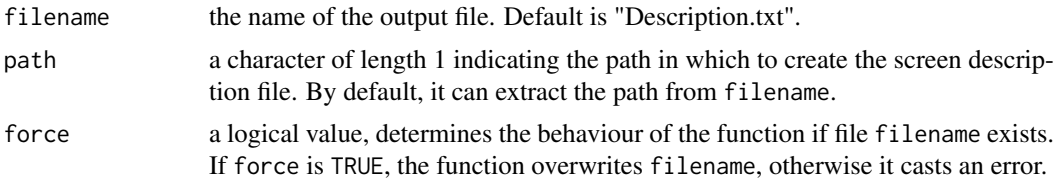

## Details

This function can be called to generate a template file for the RNAi experiment. This file contains the fields that are compliant with the [MIAME](#page-0-0) class and also additional entries specific for the [cellHTS](#page-7-1) class, which should be edited and completed by the user.

This file, which we call *Screen description file*, is required to configure the [cellHTS](#page-7-1) object via function [configure](#page-14-1). It is intended to contain general information about the screen, such as its title, its goal, when and how it was performed, which organism, which library, type of assay, references, and any other information that is pertinent to the biological interpretation of the experiments.

## Value

The function returns a character with the full path and name of the file that was created.

## Author(s)

Ligia Bras <ligia@ebi.ac.uk>

## See Also

[configure](#page-14-1)

<span id="page-59-0"></span>

## <span id="page-60-0"></span>updateCellHTS 61

## Examples

```
out <- templateDescriptionFile("Description.txt", path=tempdir())
out
readLines(out)
```
<span id="page-60-1"></span>

updateCellHTS *Update old serialized cellHTS objects.*

## Description

During the development of the cellHTS2 package, the definition of the cellHTS object hasd changes. This function can be used to update old serialized cellHTS objects.

## Usage

```
updateCellHTS(object)
```
## Arguments

object The cellHTS object to update.

## Value

An updated cellHTS object.

## Author(s)

Florian Hahne

## See Also

[convertOldCellHTS](#page-16-1)

## Examples

```
data(KcViabSmall)
updateCellHTS(KcViabSmall)
```
<span id="page-61-2"></span><span id="page-61-0"></span>

## <span id="page-61-1"></span>Description

These generic functions access the annotation data stored in the featureData slot of an object of class [cellHTS](#page-7-1).

## Usage

```
wellAnno(object)
geneAnno(object)
```
#### Arguments

object Object derived from class [cellHTS](#page-7-1).

#### Value

wellAnno returns a [factor](#page-0-0) of length equal to the total number of features (number of plates x number of wells per plate) indicating the contents of the wells. Corresponds to fData(object)[,"controlStatus"].

geneAnno returns a vector of the same length as the number of features in object (number of plates x number of wells per plate) containing the gene IDs used in the screen. This corresponds to the contents of fData(object)[,"GeneID"].

See [cellHTS](#page-7-1) class for details.

## Author(s)

Ligia Bras <ligia@ebi.ac.uk>

## References

Boutros, M., Bras, L.P. and Huber, W. (2006) Analysis of cell-based RNAi screens, *Genome Biology* 7, R66.

#### See Also

[cellHTS](#page-7-1)

<span id="page-61-3"></span>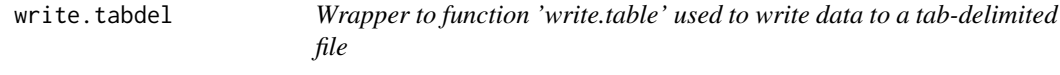

## Description

Wrapper for the function [write.table](#page-0-0) to write data to a tab-delimited file.

## Usage

write.tabdel(...)

#### <span id="page-62-0"></span>writeReport 63

#### Arguments

... arguments that get passed on to the function [write.table](#page-0-0).

## Details

A trivial function, which we have included for convenience.

## Value

The name of the file that was written.

## Author(s)

Ligia Bras <ligia@ebi.ac.uk>

## See Also

[write.table](#page-0-0)

## Examples

```
data(KcViabSmall)
x <- KcViabSmall
## determine the ratio between each well and the plate median
xraw \leftarrow Data(x)y <- array(as.numeric(NA), dim=dim(xraw))
nrWell <- prod(pdim(x))
for(p in 1:max(plate(x))) {
 ind \leq (1:nrWell)+nrWell*(p-1)samples <- (wellAnno(x)[ind]=="sample")
y[ind, ,] <- apply(xraw[ind, , ,drop=FALSE], 2:3, function(w) w/median(w[samples], na.rm=TRUE))
}
y \leftarrow signif(y, 4)
out \leq y[,,1]
out <- cbind(geneAnno(x), wellAnno(x), out)
colnames(out) <- c("GeneID", "wellAnno",
 sprintf("Well/Median_r%d_ch%d", rep(1:dim(y)[2], dim(y)[3]), rep(1:dim(y)[3], each=dim(y)[2])))
write.tabdel(out, file = tempfile())
```
<span id="page-62-1"></span>writeReport *Create a directory with HTML pages of linked tables and plots documenting the contents of a cellHTS experiment*

## Description

Creates a directory with HTML pages of linked tables and plots documenting the contents of the preprocessing of a [cellHTS](#page-7-1) object.

## Usage

```
writeReport(
  raw,
  normalized=NULL,
  scored=NULL,
  cellHTSlist=NULL,
  outdir,
  force=FALSE,
  map=FALSE,
  plotPlateArgs=NULL,
  imageScreenArgs=NULL,
  posControls,
  negControls,
  mainScriptFile=NA,
  gseaModule=NULL,
  settings=list())
```
## Arguments

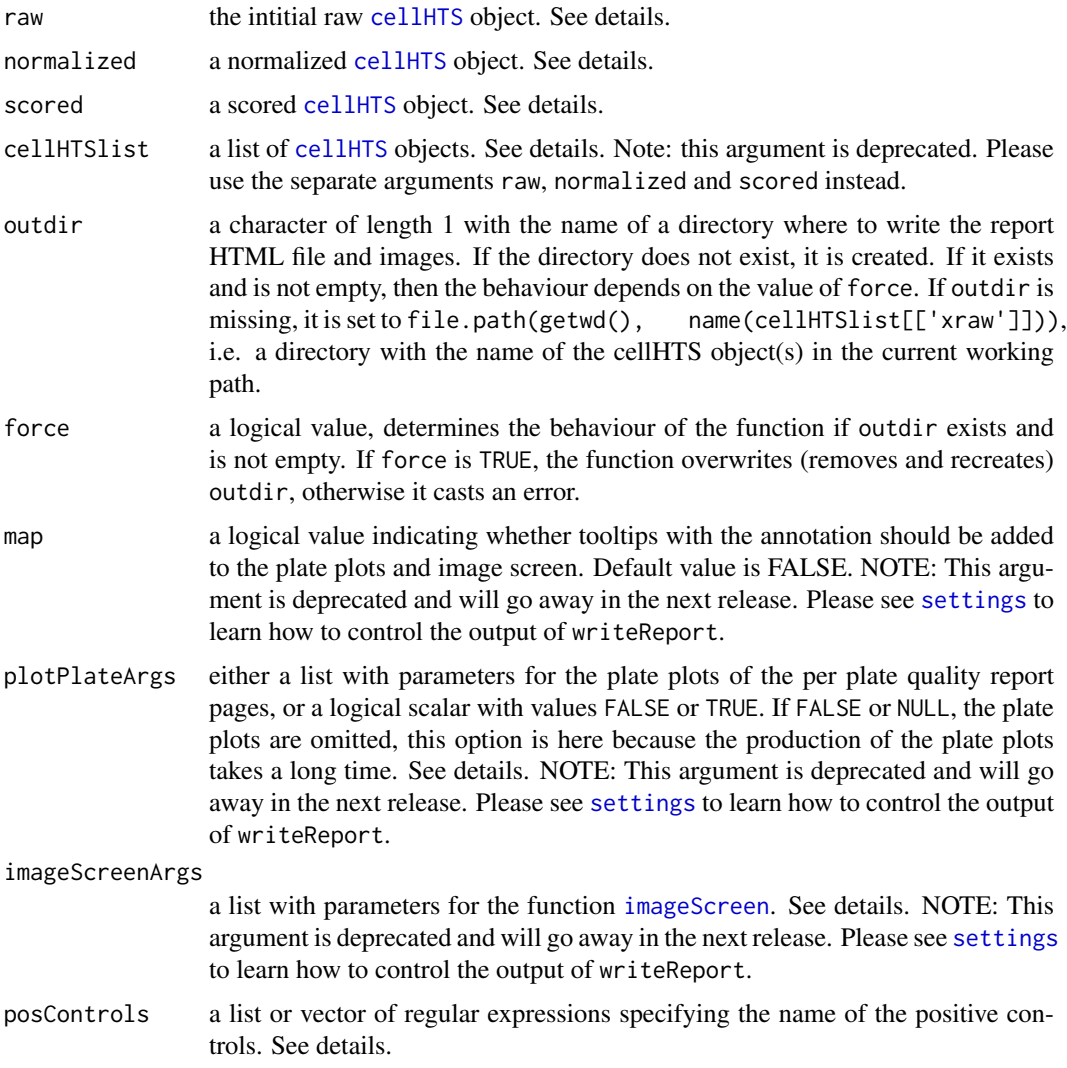

<span id="page-63-0"></span>

#### <span id="page-64-0"></span>writeReport 65

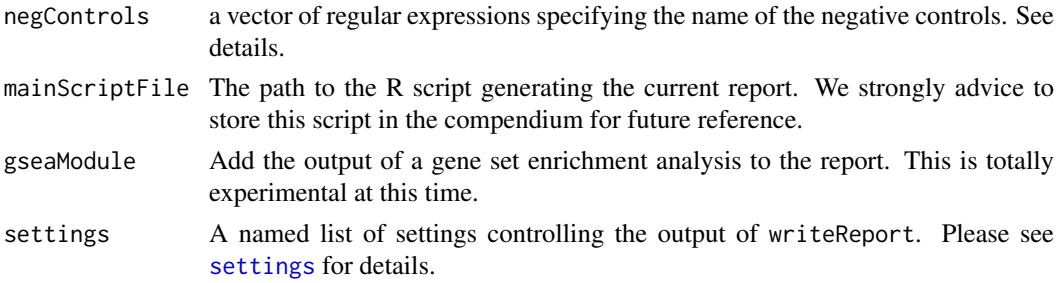

#### Details

The function has to be called with the mandatory argument raw corresponding to an unnormalized [cellHTS](#page-7-1) object (i.e. state(cellHTSlist[["raw"]])["normalized"]=FALSE). Additional optional arguments are:

- "normalized": a cellHTS object containing normalized data (i.e. state(cellHTSlist[["normalized"]])["nor and state(cellHTSlist[["normalized"]])["scored"]=FALSE).
- "scored": a cellHTS object containing data scored data (i.e. state(cellHTSlist[["scored"]])["scored"]=TF If this component is available, then cellHTSlist[["normalized"]] should also be given.

All of the above arguments have to be cellHTS objects containing data from the same experiment, but in different preprocessing stages.

The cellHTS argument is deprecated and should no be used anymore.

The following elements are recognized for [plotPlate](#page-0-0)Args and passed on to plotPlate: sdcol, the color scheme for the standard deviation plate plot, sdrange, the sd range to which the colors are mapped, xcol, the color scheme for the intensity plate plot, xrange, the intensity range to which the colors are mapped. If an element is not specified, default values are used. Both sdrange and xrange can also be provided as functions, which take the values to be plotted by platePlot as a single argument and has to return a numeric vector of length 2. See its documentation for details.

The following elements are recognized for [imageScreen](#page-28-1)Args and passed on to imageScreen: ar, aspect ratio, zrange, range, anno, gene annotation for the image map (if map=TRUE).

From now on, all settings controlling the output of writeReport should either be provided through the settings argument, or as session-wide parameters set using [setSettings](#page-49-2). Please see [settings](#page-49-1) for details.

posControls and negControls should be given as a vector of regular expression patterns specifying the name of the positive(s) and negative(s) controls, respectivey, as provided in the plate configuration file (and acccessed via wellAnno(objects)).

If the cellHTS object containing normalized data was provided as argument norm, the length of posControls and negControls should be equal to the number of channels in this cellHTS object (dim(Data(cellHTSlist[["normalized"]]))[3]). Otherwise, the length of these vectors should be equal to the number of channels in the unpreprocessed cellHTS object (i.e., dim(Data(cellHTSlist[["raw"]]))[3].

By default, if posControls is not given, "pos" will be taken as the name for the wells containing positive controls. Similarly, if negControls is missing, by default "neg" will be considered as the name used to annotate the negative controls. The content of posControls and negControls will be passed to [regexpr](#page-0-0) for pattern matching within the well annotation given in column controlStatus of the featureData slot of the cellHTS object. If no controls are available for a given channel, use "" or NA for that channel. For example, posControls =  $c("", "(?i)^{\land}diag")$  means that channel 1 has no positive controls, while "diap" is the positive control for channel 2.

The arguments posControls and negControls are particularly useful in multi-channel data since the controls might be reporter-specific, or after normalizing multi-channel data.

In the case of a two-way assay, where two types of "positive" controls are used in the screen ("activators" and "inhibitors"), posControls should be defined as a list with two components (called act and inh), each of which should be vectors of regular expressions of the same length as the current number of reporters (as explained above).

By default, tooltips doing the mapping between the probe annotation and the plate wells are not added to the plate plots and to the overall screen plot. If any of the cellHTS objects in cellHTSlist is annotated, the probe annotation uses the information contained either in column GeneSymbol or column GeneID (if the former is missing) of the featureData slot of the annotated cellHTS object. Otherwise, the mapping simply uses the well identifiers.

#### Value

The function is called for its side-effect. It returns a character with the full path and name of the report index file, this is an HTML file which can be read by a web browser.

#### Author(s)

Florian Hahne <florian.hahne@novartis.com>, Ligia P. Bras <ligia@ebi.ac.uk>, Wolfgang Huber <huber@ebi.ac.uk>, Gabor Bakos

#### References

Boutros, M., Bras, L.P. and Huber, W. (2006) Analysis of cell-based RNAi screens, *Genome Biology* 7, R66.

#### See Also

[plotPlate](#page-0-0), [imageScreen](#page-28-1)

## Examples

```
data(KcViabSmall)
   pCtrls <- c("pos")
   nCtrls <- c("neg")
## Not run:
   ## or for safety reasons (not a problem for the current well annotation, however)
    pCtrls <- c("^pos$")
    nCtrls <- c("^neg$")
   writeReport(raw=KcViabSmall, posControls=pCtrls, negControls=nCtrls)
   ## same as
   ## writeReport(raw=KcViabSmall)
   xn <- normalizePlates(KcViabSmall, scale="multiplicative", log=FALSE, method="median")
   xsc <- scoreReplicates(xn, sign="-", method="zscore")
   xsc <- summarizeReplicates(xsc, summary="min")
   ## to turn on the tooltips in the plate plots and in the image screen plot:
   writeReport(raw=KcViabSmall, normalized=xn, scored=xsc, force=TRUE, map=TRUE, plotPlateArgs = TRUE, image
```
## End(Not run)

<span id="page-65-0"></span>

<span id="page-66-1"></span><span id="page-66-0"></span>

## Description

Write the data from a [cellHTS](#page-7-1) object to a tab-delimited file.

## Usage

```
## S4 method for signature 'cellHTS'
writeTab(object, file=paste(name(object), "txt", sep="."))
```
## Arguments

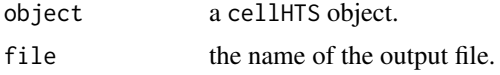

## Details

This function is a wrapper for function [write.table](#page-0-0) to write the contents of assayData slot of a [cellHTS](#page-7-1) object to a tab-delimited file. If the object is already annotated, the probe information (fData(object)@GeneID) is also added.

## Value

The name of the file that was written.

#### Author(s)

Wolfgang Huber <huber@ebi.ac.uk>, Ligia P. Bras <ligia@ebi.ac.uk>

#### See Also

[cellHTS](#page-7-1)

## Examples

```
data(KcViabSmall)
writeTab(KcViabSmall, file=tempfile())
```
# <span id="page-67-0"></span>Index

∗Topic classes cellHTS-class, [8](#page-7-0) ROC-class, [45](#page-44-0) ∗Topic datasets bdgpbiomart, [5](#page-4-0) dualCh, [20](#page-19-0) KcViab, [31](#page-30-0) KcViabSmall, [31](#page-30-0) oldKcViabSmall, [35](#page-34-0) ∗Topic manip batch, [4](#page-3-0) Bscore, [5](#page-4-0) Data, [19](#page-18-0) getDynamicRange, [20](#page-19-0) getEnVisionRawData, [22](#page-21-0) getMeasureRepAgreement, [23](#page-22-0) getTopTable, [24](#page-23-0) getZfactor, [26](#page-25-0) imageScreen, [29](#page-28-0) intensityFiles, [30](#page-29-0) normalizePlates, [32](#page-31-0) oneRowPerId, [36](#page-35-0) plate, [36](#page-35-0) plateEffects, [37](#page-36-0) plotSpatialEffects, [38](#page-37-0) readHTAnalystData, [39](#page-38-0) readPlateList, [41](#page-40-0) rsa, [46](#page-45-0) scoreReplicates, [47](#page-46-0) scores2calls, [49](#page-48-0) spatialNormalization, [55](#page-54-0) state, [56](#page-55-0) summarizeChannels, [57](#page-56-0) summarizeReplicates, [58](#page-57-0) templateDescriptionFile, [60](#page-59-0) wellAnno, [62](#page-61-0) write.tabdel.[62](#page-61-0) writeReport, [63](#page-62-0) writeTab, [67](#page-66-0) ∗Topic package cellHTS2, [11](#page-10-0) ∗Topic univar ROC, [43](#page-42-0)

annotate, [3,](#page-2-0) *[11,](#page-10-0) [12](#page-11-0)* annotate,cellHTS-method *(*annotate*)*, [3](#page-2-0) AnnotatedDataFrame, *[9](#page-8-0)* applyByCategory, *[28](#page-27-0)* AssayData, *[9](#page-8-0)*, *[40](#page-39-0)*, *[43](#page-42-0)* batch, [4,](#page-3-0) *[11,](#page-10-0) [12](#page-11-0)* batch,cellHTS-method *(*batch*)*, [4](#page-3-0) batch<- *(*batch*)*, [4](#page-3-0) batch <-, cellHTS, data.frame-method *(*batch*)*, [4](#page-3-0) bdgpbiomart, [5,](#page-4-0) *[11](#page-10-0)* Bscore, [5,](#page-4-0) *[11](#page-10-0)*, *[13](#page-12-0)*, *[32](#page-31-0)*, *[34](#page-33-0)*, *[38](#page-37-0)* buildCellHTS2, [7,](#page-6-0) *[43](#page-42-0)* cellHTS, *[3](#page-2-0)[–7](#page-6-0)*, *[9](#page-8-0)[–17](#page-16-0)*, *[19](#page-18-0)[–21](#page-20-0)*, *[23](#page-22-0)[–27](#page-26-0)*, *[29](#page-28-0)[–32](#page-31-0)*, *[34](#page-33-0)*, *[36](#page-35-0)[–38](#page-37-0)*, *[40](#page-39-0)*, *[42](#page-41-0)[–49](#page-48-0)*, *[55](#page-54-0)[–57](#page-56-0)*, *[59,](#page-58-0) [60](#page-59-0)*, *[62](#page-61-0)[–65](#page-64-0)*, *[67](#page-66-0)* cellHTS *(*cellHTS-class*)*, [8](#page-7-0) cellHTS-class, [8](#page-7-0) cellHTS2, [11](#page-10-0) cellHTS2-package *(*cellHTS2*)*, [11](#page-10-0) class.cellHTS *(*cellHTS-class*)*, [8](#page-7-0) classVersion, *[10](#page-9-0)* coerce,chtsImage,data.frame-method *(*cellHTS-class*)*, [8](#page-7-0) compare2cellHTS, *[11](#page-10-0)*, *[13](#page-12-0)* compare2cellHTS *(*cellHTS-class*)*, [8](#page-7-0) compare2cellHTS,cellHTS,cellHTS-method *(*cellHTS-class*)*, [8](#page-7-0) configurationAsScreenPlot, *[11](#page-10-0)*, [14](#page-13-0) configure, *[4](#page-3-0)*, *[11,](#page-10-0) [12](#page-11-0)*, *[14](#page-13-0)*, [15,](#page-14-0) *[22](#page-21-0)*, *[24](#page-23-0)*, *[27](#page-26-0)*, *[30,](#page-29-0) [31](#page-30-0)*, *[60](#page-59-0)* configure,cellHTS-method *(*configure*)*, [15](#page-14-0) convertOldCellHTS, *[11](#page-10-0)*, *[13](#page-12-0)*, [17,](#page-16-0) *[61](#page-60-0)* convertWellCoordinates, *[13](#page-12-0)*, [18](#page-17-0) cor, *[23](#page-22-0)* Data, *[11,](#page-10-0) [12](#page-11-0)*, [19,](#page-18-0) *[30](#page-29-0)*

Data,cellHTS-method *(*Data*)*, [19](#page-18-0) data.frame, *[9](#page-8-0)*, *[26](#page-25-0)* Data<- *(*Data*)*, [19](#page-18-0) Data<-,cellHTS,array-method *(*Data*)*, [19](#page-18-0) dualCh, *[11](#page-10-0)*, [20](#page-19-0)

#### INDEX  $69$

eSet, *[10](#page-9-0)*

factor, *[62](#page-61-0)*

geneAnno, *[11,](#page-10-0) [12](#page-11-0)* geneAnno *(*wellAnno*)*, [62](#page-61-0) geneAnno,cellHTS-method *(*wellAnno*)*, [62](#page-61-0) GeneSetCollection, *[28](#page-27-0)* getDynamicRange, *[11](#page-10-0)*, *[13](#page-12-0)*, [20](#page-19-0) getEnVisionCrosstalkCorrectedData, *[11,](#page-10-0) [12](#page-11-0)* getEnVisionCrosstalkCorrectedData *(*getEnVisionRawData*)*, [22](#page-21-0) getEnVisionRawData, *[11,](#page-10-0) [12](#page-11-0)*, [22,](#page-21-0) *[42](#page-41-0)* getMeasureRepAgreement, *[11](#page-10-0)*, *[13](#page-12-0)*, [23](#page-22-0) getSettings *(*settings*)*, [50](#page-49-0) getTopTable, *[11](#page-10-0)*, *[13](#page-12-0)*, [24](#page-23-0) getZfactor, *[11](#page-10-0)*, *[13](#page-12-0)*, [26](#page-25-0) gseaModule, [28](#page-27-0)

imageScreen, *[11](#page-10-0)*, *[13](#page-12-0)*, [29,](#page-28-0) *[50](#page-49-0)*, *[54](#page-53-0)*, *[59](#page-58-0)*, *[64–](#page-63-0)[66](#page-65-0)* initialize, *[11](#page-10-0)* initialize,cellHTS-method *(*cellHTS-class*)*, [8](#page-7-0) intensityFiles, *[11,](#page-10-0) [12](#page-11-0)*, [30](#page-29-0) intensityFiles,cellHTS-method *(*intensityFiles*)*, [30](#page-29-0) interactive(), *[14](#page-13-0)*, *[20](#page-19-0)*, *[25,](#page-24-0) [26](#page-25-0)*, *[39](#page-38-0)*

KcViab, *[11](#page-10-0)*, [31](#page-30-0) KcViabSmall, *[11](#page-10-0)*, [31](#page-30-0)

length,GeneSet-method *(*gseaModule*)*, [28](#page-27-0) lines,ROC-method *(*ROC*)*, [43](#page-42-0) lmFit, *[8](#page-7-0)* locfit, *[32](#page-31-0)*, *[56](#page-55-0)* locfit.robust, *[7](#page-6-0)* loess, *[7](#page-6-0)*, *[13](#page-12-0)* log2, *[32,](#page-31-0) [33](#page-32-0)* lp, *[55](#page-54-0)*

```
mad, 48
meanSdPlot, 10, 14
meanSdPlot (cellHTS-class), 8
meanSdPlot,cellHTS-method
        (cellHTS-class), 8
medpolish, 7, 56
MIAME, 9, 16, 60
```
name, *[11,](#page-10-0) [12](#page-11-0)*, *[31](#page-30-0)* name *(*cellHTS-class*)*, [8](#page-7-0) name,cellHTS-method *(*cellHTS-class*)*, [8](#page-7-0) name<- *(*cellHTS-class*)*, [8](#page-7-0)

name<-,cellHTS,character-method *(*cellHTS-class*)*, [8](#page-7-0) nbatch, *[4](#page-3-0)*, *[11](#page-10-0)*, *[13](#page-12-0)* nbatch *(*cellHTS-class*)*, [8](#page-7-0) nbatch,cellHTS-method *(*cellHTS-class*)*, [8](#page-7-0) NChannelSet, *[7](#page-6-0)[–11](#page-10-0)*, *[40](#page-39-0)*, *[42](#page-41-0)* normalizePlates, *[6,](#page-5-0) [7](#page-6-0)*, *[11](#page-10-0)*, *[13](#page-12-0)*, *[30](#page-29-0)*, [32,](#page-31-0) *[37,](#page-36-0) [38](#page-37-0)*, *[49,](#page-48-0) [50](#page-49-0)*, *[56,](#page-55-0) [57](#page-56-0)*, *[59](#page-58-0)* oldKcViabSmall, *[11](#page-10-0)*, [35](#page-34-0) oneRowPerId, *[11](#page-10-0)*, *[13](#page-12-0)*, [36](#page-35-0) par, *[44](#page-43-0)* pdim, *[11,](#page-10-0) [12](#page-11-0)* pdim *(*plate*)*, [36](#page-35-0) pdim,cellHTS-method *(*plate*)*, [36](#page-35-0) plate, *[11,](#page-10-0) [12](#page-11-0)*, [36](#page-35-0) plate,cellHTS-method *(*plate*)*, [36](#page-35-0) plateConf, *[11,](#page-10-0) [12](#page-11-0)* plateConf *(*intensityFiles*)*, [30](#page-29-0) plateConf,cellHTS-method *(*intensityFiles*)*, [30](#page-29-0) plateEffects, *[7](#page-6-0)*, *[11,](#page-10-0) [12](#page-11-0)*, [37,](#page-36-0) *[56](#page-55-0)* plateEffects,cellHTS-method *(*plateEffects*)*, [37](#page-36-0) plateList, *[11,](#page-10-0) [12](#page-11-0)* plateList *(*intensityFiles*)*, [30](#page-29-0) plateList,cellHTS-method *(*intensityFiles*)*, [30](#page-29-0) plot,ROC,missing-method *(*ROC*)*, [43](#page-42-0) plotPlate, *[38](#page-37-0)*, *[52](#page-51-0)*, *[65,](#page-64-0) [66](#page-65-0)* plotScreen, *[14,](#page-13-0) [15](#page-14-0)* plotSpatialEffects, *[7](#page-6-0)*, *[11](#page-10-0)*, *[13](#page-12-0)*, [38,](#page-37-0) *[56](#page-55-0)* position, *[11,](#page-10-0) [12](#page-11-0)* position *(*plate*)*, [36](#page-35-0) position,cellHTS-method *(*plate*)*, [36](#page-35-0) read.table, *[3](#page-2-0)*, *[15](#page-14-0)*, *[41](#page-40-0)* readHTAnalystData, *[11,](#page-10-0) [12](#page-11-0)*, [39,](#page-38-0) *[43](#page-42-0)* readLines, *[15](#page-14-0)*, *[22](#page-21-0)*, *[39](#page-38-0)*, *[42](#page-41-0)* readPlateList, *[4](#page-3-0)*, *[8](#page-7-0)*, *[11,](#page-10-0) [12](#page-11-0)*, *[16](#page-15-0)*, *[22,](#page-21-0) [23](#page-22-0)*, *[30,](#page-29-0) [31](#page-30-0)*, *[40](#page-39-0)*, [41](#page-40-0)

regexpr, *[14](#page-13-0)*, *[21](#page-20-0)*, *[27](#page-26-0)*, *[34](#page-33-0)*, *[44](#page-43-0)*, *[48](#page-47-0)*, *[65](#page-64-0)* ROC, *[10,](#page-9-0) [11](#page-10-0)*, *[13](#page-12-0)*, *[43](#page-42-0)*, [43,](#page-42-0) *[44,](#page-43-0) [45](#page-44-0)* ROC,cellHTS-method *(*ROC*)*, [43](#page-42-0) ROC-class, [45](#page-44-0) rsa, [46](#page-45-0) scoreReplicates, *[11](#page-10-0)*, *[13](#page-12-0)*, *[30](#page-29-0)*, [47,](#page-46-0) *[50](#page-49-0)*, *[57](#page-56-0)*, *[59](#page-58-0)*

scores2calls, *[11](#page-10-0)*, *[13](#page-12-0)*, [49](#page-48-0) screenDesc, *[11,](#page-10-0) [12](#page-11-0)* screenDesc *(*intensityFiles*)*, [30](#page-29-0) screenDesc,cellHTS-method *(*intensityFiles*)*, [30](#page-29-0)

```
screenLog
, 11
, 12
screenLog
(intensityFiles
)
, 30
screenLog,cellHTS-method (intensityFiles), 30
setSettings
, 65
setSettings
(settings
)
, 50
settings
, 50
, 64
, 65
shorth
, 33
show
, 11
show,cellHTS-method
(cellHTS-class
)
,
8
show,ROC-method
(ROC-class
)
, 45
spatialNormalization
, 11
, 13
, 33
, 34
, 38
, 55
state
, 11
, 13
, 56
state,cellHTS-method
(state
)
, 56
summarizeChannels
,
7
, 11
, 13
, 30
, 33
, 34
, 38
,
          44
, 48
–50
, 56
, 57
, 59
summarizeReplicates
, 11
, 13
, 30
, 48
–50
, 57
,
          58
templateDescriptionFile
, 11
, 13
, 16
, 60
two-way median polish
,
6
updateCellHTS
, 17
, 61
updateObject
, 10
validObject
, 11
Versions
, 10
well
, 11
, 13
well
(plate
)
, 36
well,cellHTS-method
(plate
)
, 36
wellAnno
, 11
, 13
, 62
wellAnno,cellHTS-method
(wellAnno
)
, 62
write.tabdel
, 11
, 14
, 62
write.table
, 14
, 62
, 63
, 67
writeLines
, 22
, 42
writeReport
, 11
, 13
, 15
, 22
, 24
, 27, 28
, 30
,
          42
, 50
, 51
, 55
, 63
writeTab
, 11
, 14
, 67
```

```
writeTab,cellHTS-method
(writeTab
)
, 67
```